# **U.S. DEPARTMENT OF EDUCATION OFFICE OF ELEMENTARY AND SECONDARY EDUCATION WASHINGTON, D.C. 20202**

<http://innovation.ed.gov/what-we-do/innovation/education-innovation-and-research-eir/>

# **FY 2019 APPLICATION FOR GRANTS UNDER THE EDUCATION INNOVATION AND RESEARCH PROGRAM MID-PHASE**

**CFDA Number: 84.411B**

FORM APPROVED

OMB no. 1894-0006, Expiration Date: 1/31/2021

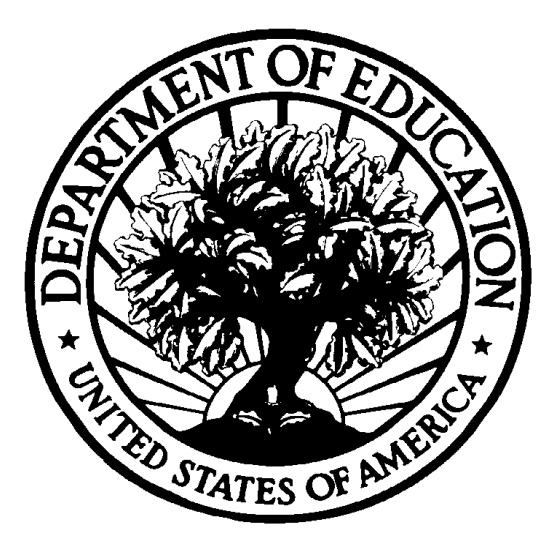

**DATE MATERIAL – OPEN IMMEDIATELY**

**CLOSING DATE: 04/02/2019**

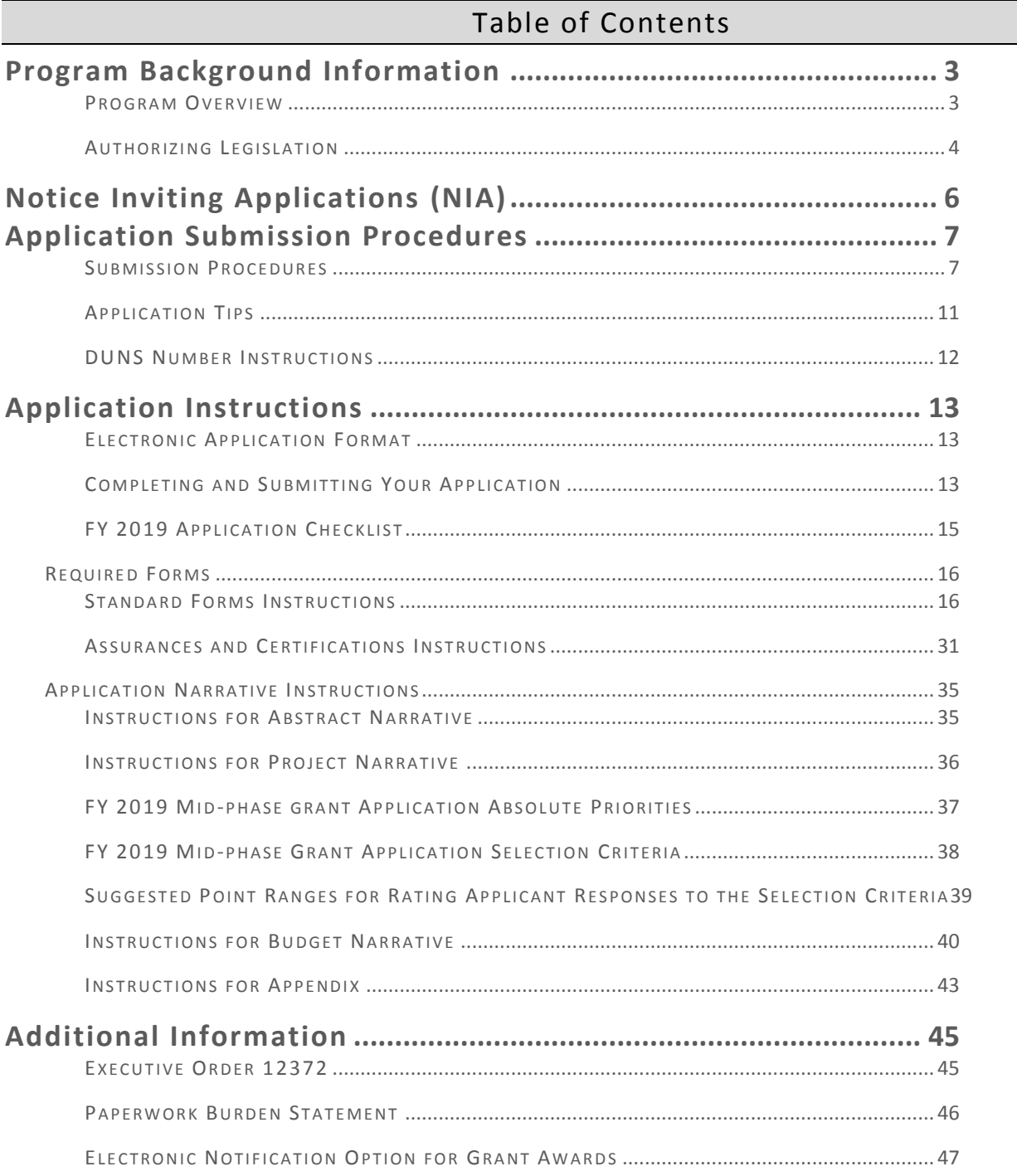

# Program Background Information

PROGRAM OVERVIEW

<span id="page-2-1"></span><span id="page-2-0"></span>**Program Office:** Office of Elementary and Secondary Education (OESE) Education Innovation and Research (EIR) Program

**CFDA Number:** 84.411B (Mid-phase Grants)

**Program Type:** Discretionary/Competitive Grants

**Program Description:** The Education Innovation and Research (EIR) Program, established under section 4611 of the Elementary and Secondary Education Act, as amended (ESEA), provides funding to create, develop, implement, replicate, or take to scale entrepreneurial, evidence-based, field-initiated innovations to improve student achievement and attainment for high-need students; and rigorously evaluate such innovations. The EIR program is designed to generate and validate solutions to persistent educational challenges and to support the expansion of effective solutions to serve substantially larger numbers of students.

## **Eligible Applicants**:

- (a) A local educational agency (LEA);
- (b) A State educational agency (SEA);
- (c) The Bureau of Indian Education (BIE);
- (d) A consortium of State educational agencies or local educational agencies;
- (e) A nonprofit organization; and

(f) A State educational agency, a local educational agency, a consortium described in (d), or the Bureau of Indian Education, in partnership with—

- (1) A nonprofit organization;
	- (2) A business;
	- (3) An educational service agency; or
	- (4) An institution of higher education (IHE).

Note: An LEA includes a public charter school that operates as an LEA.

To qualify as a rural applicant under the EIR program, an applicant must meet both of the following requirements:

### **(a) The applicant is—**

(1) a local educational agency with an urban-centric district locale code of 32, 33, 41, 42, or 43, as determined by the Secretary;

(2) a consortium of such local educational agencies;

(3) an educational service agency or a nonprofit organization in partnership with such a local educational agency; or

- (4) a grantee described in clause (1) or (2) in partnership with a State educational agency; and
- **(b) A majority of the schools to be served by the program are designated with a locale code of**
- **32, 33, 41, 42, or 43, or a combination of such codes, as determined by the Secretary.**

Note: The Secretary shall reduce the amount of funds made available for rural applicants if the Secretary does not receive a sufficient number of applications of sufficient quality.

# AUTHORIZING LEGISLATION

<span id="page-3-0"></span>Section 4611 of the Elementary and Secondary Education Act, as amended by P.L. 114-95, the Every Student Succeeds Act (ESSA).

SEC. 4611. GRANTS FOR EDUCATION INNOVATION AND RESEARCH.

(a) PROGRAM AUTHORIZED.—

(1) IN GENERA.—L From funds reserved under section  $4601(b)(2)(A)$ , the Secretary shall make grants to eligible entities to enable the eligible entities to—

(A) create, develop, implement, replicate, or take to scale entrepreneurial, evidencebased, field-initiated innovations to improve student achievement and attainment for high-need students; and

(B) rigorously evaluate such innovations, in accordance with subsection (e).

(2) DESCRIPTION OF GRANTS.—The grants described in paragraph (1) shall include—

(A) early-phase grants to fund the Early-phase, implementation, and feasibility testing of a program, which prior research suggests has promise, for the purpose of determining whether the program can successfully improve student achievement or attainment for high-need students;

(B) mid-phase grants to fund implementation and a rigorous evaluation of a program that has been successfully implemented under an early-phase grant described in subparagraph (A) or other effort meeting similar criteria, for the purpose of measuring the program's impact and cost effectiveness, if possible using existing administrative data; and

(C) expansion grants to fund implementation and a rigorous replication evaluation of a program that has been found to produce sizable, important impacts under a midphase grant described in subparagraph (B) or other effort meeting similar criteria, for the purposes of—

(i) determining whether such impacts can be successfully reproduced and sustained over time; and

(ii) identifying the conditions in which the program is most effective. (b) ELIGIBLE ENTITY.—In this subpart, the term ''eligible entity'' means any of the following:

(1) A local educational agency.

(2) A State educational agency.

(3) The Bureau of Indian Education.

(4) A consortium of State educational agencies or local educational agencies.

(5) A nonprofit organization.

(6) A State educational agency, a local educational agency, a consortium described in paragraph (4), or the Bureau of Indian Education, in partnership with—

(A) a nonprofit organization;

(B) a business;

(C) an educational service agency; or

(D) an institution of higher education.

(c) RURAL AREAS.—

(1) IN GENERAL.—In awarding grants under subsection (a), the Secretary shall ensure that not less than 25 percent of the funds made available for any fiscal year are awarded for programs that meet both of the following requirements:

(A) The grantee is—

(i) a local educational agency with an urban-centric district locale code of 32, 33, 41, 42, or 43, as determined by the Secretary;

(ii) a consortium of such local educational agencies;

(iii) an educational service agency or a nonprofit organization in partnership with such a local educational agency; or

(iv) a grantee described in clause (i) or (ii) in partnership with a State educational agency.

(B) A majority of the schools to be served by the program are designated with a locale code of 32, 33, 41, 42, or 43, or a combination of such codes, as determined by the Secretary.

(2) EXCEPTION.—Notwithstanding paragraph (1), the Secretary shall reduce the amount of funds made available under such paragraph if the Secretary does not receive a sufficient number of applications of sufficient quality.

(d) MATCHING FUNDS.—In order to receive a grant under subsection (a), an eligible entity shall demonstrate that the eligible entity will provide matching funds, in cash or through in-kind contributions, from Federal, State, local, or private sources in an amount equal to 10 percent of the funds provided under such grant, except that the Secretary may waive the matching funds requirement, on a case-by-case basis, upon a showing of exceptional circumstances, such as—

(1) the difficulty of raising matching funds for a program to serve a rural area;

(2) the difficulty of raising matching funds in areas with a concentration of local educational agencies or schools with a high percentage of students aged 5 through 17—

(A) who are in poverty, as counted in the most recent census data approved by the Secretary;

(B) who are eligible for a free or reduced price lunch under the Richard B. Russell National School Lunch Act (42 U.S.C. 1751 et seq.);

(C) whose families receive assistance under the State program funded under part A of title IV of the Social Security Act (42 U.S.C. 601 et seq.); or

(D) who are eligible to receive medical assistance under the Medicaid program; and (3) the difficulty of raising funds on tribal land.

(e) EVALUATION.—Each recipient of a grant under this section shall conduct an independent evaluation of the effectiveness of the program carried out under such grant.

(f) TECHNICAL ASSISTANCE.—The Secretary may reserve not more than 5 percent of the funds appropriated under section 4601(b)(2)(A) for each fiscal year to—

(1) provide technical assistance for eligibility entities, which may include pre-application workshops, web-based seminars, and evaluation support; and

(2) to disseminate best practices.

# Notice Inviting Applications (NIA)

### <span id="page-5-0"></span>**2019 [EIR Mid-phase Notice Inviting Applications](https://www.federalregister.gov/articles/2014/08/18/2014-19426/applications-for-new-awards-preschool-development-grants-development-grants)**

The full text of the Notice Inviting Applications (NIA) for the FY 2019 EIR Mid-phase competition including all relevant deadlines can be found on the EIR website at the following URL: <http://innovation.ed.gov/what-we-do/innovation/education-innovation-and-research-eir/>

**All EIR applications must be received on or before 4:30:00 pm Eastern Time on April 2, 2019.** Please note that the U.S. Department of Education grant application deadline is **4:30:00 P.M., Eastern Time.** Your application must be fully uploaded and submitted and must be date and time stamped by the Grants.gov system no later than 4:30:00 P.M., Eastern Time, on the application deadline date. Late applications will not be accepted. The Department is required to enforce the established deadline to ensure fairness to all applicants. No changes or additions to an application will be accepted after the deadline date and time.

After successfully submitting a Workspace application, a Grants.gov Tracking Number (GRANTXXXXXXXX) is automatically assigned to the application. The number will be listed on the Confirmation page that is generated after submission. Using the tracking number, access the Track My Application page under the Applicants tab or the Details tab in the submitted workspace.

**Applicants should be careful that they download the intended EIR application package and that they submit their application under the intended EIR competition.** Your application will be reviewed under the competition it was submitted under, and only applications that are successfully submitted by the established deadline will be peer reviewed.

## **[2019](http://www.grants.gov/web/grants/applicants/download-application-package.html?p_p_id=grantsdownloadpackage_WAR_grantsdownloadpackageportlet&p_p_lifecycle=0&p_p_state=normal&p_p_mode=view&p_p_col_id=column-1&p_p_col_pos=1&p_p_col_count=2&_grantsdownloadpackage_WAR_grantsdownloadpackageportlet_mvcPath=%2Fdownload.jsp&id=203626) EIR Mid-phase Application Package**

Please note that the EIR Mid-phase Application Package is for applicants to download and use as a guide only. All EIR grant applications must be submitted online using Workspace in Grants.gov unless electronic submission is not possible.

## **Intent to Apply**

The Secretary strongly encourages each potential applicant to notify the Department of its intent to submit an application for EIR funding by completing the FY 2019 Intent to Apply survey a[thttps://www.surveymonkey.com/r/GJ3XS96.](https://www.surveymonkey.com/r/GJ3XS96) Applicants that fail to complete the FY 2019 Intent to Apply survey may still apply for funding, but submission of the survey will help us plan for an efficient peer review.

### **Apply!**

A [Grants.gov](https://www.grants.gov/) applicant must apply online using Workspace. Instructions on getting started on your Workspace Application can be found on the Grants.gov website here: [https://www.grants.gov/web/grants/applicants/workspace](https://www.grants.gov/web/grants/applicants/workspace-overview.html)[overview.html.](https://www.grants.gov/web/grants/applicants/workspace-overview.html) For access to complete instructions on how to apply, refer to: [www.grants.gov/web/grants/applicants/apply-for-grants.html.](http://www.grants.gov/web/grants/applicants/apply-for-grants.html)

### **Funding Opportunity Number:** ED-GRANTS-020119-002

Each application will be reviewed under the competition it was submitted under in the Grants.gov system, and only applications that are successfully submitted by the established deadline will be peer reviewed.

# <span id="page-6-0"></span>Application Submission Procedures

# SUBMISSION PROCEDURES **IMPORTANT – PLEASE READ FIRST U.S. Department of Education** *Grants.gov Submission Procedures and Tips for Applicants*

# <span id="page-6-1"></span>**The deadline for submission of all EIR applications through Grants.gov is at 4:30:00 P.M., Eastern Time on April 2, 2019.**

To facilitate your use of Grants.gov, this document includes important submission procedures you need to be aware of to ensure your application is received in a timely manner and accepted by the Department of Education.

## **Browser Support**

The latest versions of Microsoft Internet Explorer (IE), Mozilla Firefox, Google Chrome, and Apple Safari are supported for use with Grants.gov. However, these web browsers undergo frequent changes and updates, so we recommend you have the latest version when using Grants.gov. Legacy versions of these web browsers may be functional, but you may experience issues.

For additional information or updates, please see the Grants.gov Browser information in the Applicant FAQs: <http://www.grants.gov/web/grants/applicants/applicant-faqs.html#browser>

## **ATTENTION – Workspace, Adobe Forms and PDF Files Required**

Grants.gov applicants can apply online using Workspace. Workspace is a shared, online environment where members of a grant team may simultaneously access and edit different web forms within an application. For each funding opportunity announcement (FOA), you can create individual instances of a Workspace.

Below is an overview of applying on Grants.gov. For access to complete instructions on how to apply for opportunities, refer to: [https://www.grants.gov/web/grants/applicants/workspace-overview.html.](https://www.grants.gov/web/grants/applicants/workspace-overview.html)

- 1) Create a Workspace: Creating a workspace allows you to complete it online and route it through your organization for review before submitting.
- 2) Complete a Workspace: Add participants to the workspace to work on the application together, complete all the required forms online or by downloading PDF versions, and check for errors before submission. The Workspace progress bar will display the state of your application process as you apply. As you apply using Workspace, you may click the blue question mark icon near the upper-right corner of each page to access context-sensitive help.

a. Adobe Reader: If you decide not to apply by filling out web forms you can download individual PDF forms in Workspace. The individual PDF forms can be downloaded and saved to your local device storage, network drive(s), or external drives, then accessed through Adobe Reader.

NOTE: Visit the Adobe Software Compatibility page on Grants.gov to download the appropriate version of the software at[: https://www.grants.gov/web/grants/applicants/adobe-software-compatibility.html.](https://www.grants.gov/web/grants/applicants/adobe-software-compatibility.html)

b. Mandatory Fields in Forms: In the forms, you will note fields marked with an asterisk and a different background color. These fields are mandatory fields that must be completed to successfully submit your application.

c. Complete SF-424 Fields First: The forms are designed to fill in common required fields across other forms, such as the applicant name, address, and DUNS Number. Once it is completed, the information will transfer to the other forms.

- 3) Submit a Workspace: An application may be submitted through Workspace by clicking the Sign and Submit button on the Manage Workspace page, under the Forms tab. Grants.gov recommends submitting your application package at least 24-48 hours prior to the close date to provide you with time to correct any potential technical issues that may disrupt the application submission.
- 4) Track a Workspace Submission: After successfully submitting a Workspace application, a Grants.gov Tracking Number (GRANTXXXXXXXX) is automatically assigned to the application. The number will be listed on the Confirmation page that is generated after submission. Using the tracking number, access the Track My Application page under the Applicants tab or the Details tab in the submitted workspace.

For additional training resources, including video tutorials, refer to [https://www.grants.gov/web/grants/applicants/applicant-training.html.](https://www.grants.gov/web/grants/applicants/applicant-training.html)

## **Helpful Reminders**

1) **REGISTER EARLY** – Grants.gov registration involves many steps including registration on SAM [\(www.sam.gov\)](http://www.sam.gov/) which may take approximately one week to complete, but could take upwards of several weeks to complete, depending upon the completeness and accuracy of the data entered into the SAM database by an applicant. You may begin working on your application while completing the registration process, but you cannot submit an application until all of the Registration steps are complete. Please note that once your SAM registration is active, it will take 24-48 hours for the information to be available in Grants.gov, and before you can submit an application through Grants.gov. For detailed information on the Registration Steps, please go to: [http://www.grants.gov/web/grants/register.html.](http://www.grants.gov/web/grants/register.html) [Note: Your organization will need to update its SAM registration annually.]

Primary information about SAM is available at [www.sam.gov.](http://www.sam.gov/) However, to further assist you with obtaining and registering your DUNS number and TIN in SAM or updating your existing SAM account the Department of Education has prepared a SAM.gov Tip Sheet which you can find at:<http://www2.ed.gov/fund/grant/apply/sam-faqs.html>

**SAM.gov ALERT:** If you are registering a new entity in SAM.gov, you must provide an original, signed [notarized](https://www.fsd.gov/fsd-gov/answer.do?sysparm_kbid=d2e67885db0d5f00b3257d321f96194b&sysparm_search=kb0013183)  [letter](https://www.fsd.gov/fsd-gov/answer.do?sysparm_kbid=d2e67885db0d5f00b3257d321f96194b&sysparm_search=kb0013183) stating that you are the authorized Entity Administrator before your registration will be activated. Read [the FAQs](https://www.gsa.gov/about-us/organization/federal-acquisition-service/office-of-systems-management/integrated-award-environment-iae/sam-update) to learn more about this process change. Entities creating or renewing their registration will be required to submit an original, signed notarized letter confirming the authorized Entity Administrator associated with the DUNS number. For more information on this requirement, please check the FAQs at the following link: [https://www.gsa.gov/about-us/organization/federal-acquisition-service/office-of-systems](https://www.gsa.gov/about-us/organization/federal-acquisition-service/office-of-systems-management/integrated-award-environment-iae/sam-update-updated-july-11-2018)[management/integrated-award-environment-iae/sam-update-updated-july-11-2018.](https://www.gsa.gov/about-us/organization/federal-acquisition-service/office-of-systems-management/integrated-award-environment-iae/sam-update-updated-july-11-2018)

2) **SUBMIT EARLY** – **We strongly recommend that you do not wait until the last day to submit your application. Grants.gov will put a date/time stamp on your application and then process it after it is fully uploaded.** The time it takes to upload an application will vary depending on a number of factors including the size of the application and the speed of your Internet connection, and the time it takes Grants.gov to process the application will vary as well. If Grants.gov rejects your application (see step three below), you will need to resubmit successfully to Grants.gov before 4:30:00 p.m. Eastern Time on the deadline date.

**Note: To submit successfully, you must provide the DUNS number on your application that was used when you registered as an Authorized Organization Representative (AOR) on Grants.gov. This DUNS number is typically the same number used when your organization registered with the SAM. If you do not enter the same DUNS number on your application as the DUNS you registered with, Grants.gov will reject your application.**

3) **VERIFY SUBMISSION IS OK** – You will want to verify that Grants.gov received your application submission on time and that it was validated successfully. To see the date/time your application was received, login to Grants.gov and click on the Track My Application link. For a successful submission, the date/time received should be earlier than 4:30:00 p.m. Eastern Time, on the deadline date, AND the application status should be: Validated, Received by Agency, or Agency Tracking Number Assigned. Once the Department of Education receives your application from Grants.gov, an Agency Tracking Number (PR/award number) will be assigned to your application and will be available for viewing on Grants.gov's Track My Application link.

If the date/time received is later than 4:30:00 p.m. Eastern Time, on the deadline date, your application is late. If your application has a status of "Received" it is still awaiting validation by Grants.gov. Once validation is complete, the status will either change to "Validated" or "Rejected with Errors." If the status is "Rejected with Errors," your application has not been received successfully. Some of the reasons Grants.gov may reject an application can be found on the Grants.gov site: [http://www.grants.gov/web/grants/applicants/encountering](http://www.grants.gov/web/grants/applicants/encountering-error-messages.html)[error-messages.html.](http://www.grants.gov/web/grants/applicants/encountering-error-messages.html) For more detailed information on troubleshooting Adobe errors, you can review the Adobe Reader Software Tip Sheet at: [http://www.grants.gov/web/grants/applicants/adobe-software](http://www.grants.gov/web/grants/applicants/adobe-software-compatibility.html)[compatibility.html.](http://www.grants.gov/web/grants/applicants/adobe-software-compatibility.html) If you discover your application is late or has been rejected, please see the instructions below. Note: You will receive a series of confirmations both online and via e-mail about the status of your application. Please do not rely solely on e-mail to confirm whether your application has been received timely and validated successfully.

### **Submission Problems – What should you do?**

If you have problems submitting to Grants.gov before the closing date, please contact Grants.gov Customer Support at 1-800-518-4726 or email at: <mailto:support@grants.gov> or access the Grants.gov Self-Service Knowledge Base web portal at: [https://grants-portal.psc.gov/Welcome.aspx?pt=Grants.](https://grants-portal.psc.gov/Welcome.aspx?pt=Grants)

If electronic submission is required, you must submit an electronic application before 4:30:00 p.m. Eastern Time, unless you follow the procedures in the Federal Register notice and qualify for one of the exceptions to the electronic submission requirement and submit, no later than two weeks before the application deadline date, a written statement to the Department that you qualify for one of these exceptions. If electronic submission is optional and you have problems that you are unable to resolve before the deadline date and time for electronic applications, please follow the transmittal instructions for hard copy applications in the Federal Register notice and get a hard copy application postmarked by midnight on the deadline date. (See the Federal Register notice for detailed instructions.)

## **Helpful Hints When Working with Grants.gov**

Please go t[o http://www.grants.gov/web/grants/support.html](http://www.grants.gov/web/grants/support.html) for help with Grants.gov. For additional tips related to submitting grant applications, please refer to the Grants.gov Applicant FAQs found at this Grants.gov link: <http://www.grants.gov/web/grants/applicants/applicant-faqs.html> as well as additional information on Workspace at [https://www.grants.gov/web/grants/applicants/applicant-faqs.html#workspace.](https://www.grants.gov/web/grants/applicants/applicant-faqs.html#workspace)

## **Dial-Up Internet Connections**

When using a dial up connection to upload and submit your application, it can take significantly longer than when you are connected to the Internet with a high-speed connection, e.g. cable modem/DSL/T1. While times will vary depending upon the size of your application, it can take a few minutes to a few hours to complete your grant submission using a dial up connection. **If you do not have access to a high-speed connection and electronic submission is required, you** 

**may want to consider following the instructions in the Federal Register notice to obtain an exception to the electronic submission requirement no later than two weeks before the application deadline date.** (See the Federal Register notice for detailed instructions.)

## **Attaching Files – Additional Tips**

Please note the following tips related to attaching files to your application, especially the requirement that applicants **only include read-only, flattened .PDF files** in their application:

- Ensure that you attach *.PDF files only* for any attachments to your application, and they must be in a **readonly, flattened format**. PDF files are the only Education approved file type accepted as detailed in the Federal Register application notice. Applicants must submit individual .PDF files only when attaching files to their application. Specifically, the Department will be unable to review attachments that contain files within a file, such as PDF Portfolio files, or an interactive or fillable .PDF file. Any attachments uploaded that are not .PDF files or are password protected files will be unable to be reviewed.
- Grants.gov cannot process an application that includes two or more files that have the same name within a grant submission. Therefore, each file uploaded to your application package should have a unique file name.
- When attaching files, applicants should follow the guidelines established by Grants.gov on the size and content of file names. Uploaded file names must be fewer than 50 characters, and, in general, applicants should not use any special characters. However, Grants.gov does allow for the following UTF-8 characters when naming your attachments: A-Z, a-z, 0-9, underscore, hyphen, space, period, parenthesis, curly braces, square brackets, ampersand, tilde, exclamation point, comma, semi colon, apostrophe, at sign, number sign, dollar sign, percent sign, plus sign, and equal sign. Applications submitted that do not comply with the Grants.gov guidelines will be rejected at Grants.gov and not forwarded to the Department.
- Applicants should limit the size of their file attachments. Documents submitted that contain graphics and/or scanned material often greatly increase the size of the file attachments and can result in difficulties opening the files. For reference, the average discretionary grant application package with all attachments is less than 5 MB. Therefore, you may want to check the total size of your package before submission.

# APPLICATION TIPS

- <span id="page-10-0"></span>I. Register or maintain registration on SAM.gov. The SAM registration process can take approximately seven business days, but may take upwards of several weeks, depending on the completeness and accuracy of the data entered into the SAM database by an entity. Thus, if you think you might want to apply for Federal financial assistance under a program administered by the Department, please allow sufficient time to obtain and register your DUNS number and TIN. Once your SAM registration is active, you will need to allow 24 to 48 hours for the information to be available in Grants.gov and before you can submit an application through Grants.gov. Also note that you will need to update your registration annually. This may take three or more business days.
- II. Register early on Grants.gov. The registration process may take up to two weeks to complete. For additional information on the registration and submission process please review the resources available on the Grants.gov Website.
- III. Verify that the person assigned to submit the application has been designated as an Authorized Organization Representative (AOR). You must be "active" in order to submit an application on behalf of the organization.
- IV. Carefully review the FY2019 NIA for eligibility requirements. Clearly state which absolute priority under which you are submitting an application. Applications will be reviewed by absolute priority, so it is important that you clearly indicate the absolute priority under which you intend the Department to review your application.
- V. Review the submission for clarity. Applications will be read by multiple peer reviewers; therefore, it is important to ensure that the application can be understood by someone who is unfamiliar with your project.
- VI. Submit all files in .PDF format. While Grants.gov may accept other format types, the Department's system, which receives the files from Grants.gov, will only accept .PDF files. Files submitted in formats other than .PDF may not convert in a legible manner and, in these instances, cannot be reviewed. Ensure that you attach *.PDF files only* for any attachments to your application, and they must be in a **read-only, flattened format**. PDF files are the only Education approved file type accepted as detailed in the Federal Register application notice. Applicants must submit individual .PDF files only when attaching files to their application. Specifically, the Department will be unable to review attachments that contain files within a file, such as PDF Portfolio files, or an interactive or fillable .PDF file. Any attachments uploaded that are not .PDF files or are password protected files will be unable to be reviewed.
- VII. Submit early on Grants.gov. **Applications must be finished uploading, and be validated by the Grants.gov system, by 4:30:00pm, Eastern Time on April 2, 2019.** Validation indicates if the submission was successful and may take up to two days. If the submitted application is deemed invalid due to an error, applicants may correct the error and resubmit only if the 4:30:00pm Eastern Time deadline has not passed. Applicants are encouraged to review the submission to be sure that the files transmitted correctly. Grants.gov may not catch all errors. Late submissions or modifications to the submitted application will not be accepted after the deadline.
- VIII.Each application will be reviewed under the competition it was submitted under in the Grants.gov system, and only applications that are successfully submitted by the established closing date will be peer reviewed. Applicants should be careful that they download the intended EIR application package and that they submit their Workspace applications under the intended EIR competition.
- IX. **NOTE:** Applicants will receive multiple emails to confirm submission in Grants.gov, validation, and transmission to the Department of Education. Once the application is transmitted to the Department, applicants will receive a final email with a unique identifier called a PR Award Number. Use this number when making inquiries about the submitted application. Please review the email carefully to ensure that you submitted the application under the intended competition.

# DUNS NUMBER INSTRUCTIONS

### <span id="page-11-0"></span>**All applicants must have a D-U-N-S number in order to apply for federal funds.**

**NOTE**: Check with your fiscal office to see if your institution has an assigned D-U-N-S before contacting Dun & Bradstreet.

Please provide the applicant's D-U-N-S Number. You can obtain your D-U-N-S Number at no charge by calling **1-800-333-0505** or by completing a D-U-N-S Number Request Form. The form can be obtained via the Internet at the following URL:

## [http://www.dnb.com/US/duns\\_update/index.html](http://www.dnb.com/US/duns_update/index.html)

The D-U-N-S Number is a unique nine digit number that does not convey any information about the recipient. A built-in check digit helps assure the accuracy of the D-U-N-S Number. The ninth digit of each number is the check digit, which is mathematically related to the other digits. It lets computer systems determine if a D-U-N-S Number has been entered correctly.

Dun & Bradstreet, a global information services provider, has assigned D-U-N-S numbers to over 43 million companies worldwide. **Live help Monday-Friday 8am-6pm (EST) Dial 1-888-814-1435.**

Note: Electronic submission via Grants.gov must use the D-U-N-S number your organization used when it registered in the System for Award Management.

# Application Instructions

# <span id="page-12-1"></span><span id="page-12-0"></span>ELECTRONIC APPLICATION FORMAT

All applicants interested in completing an EIR Mid-phase application should first thoroughly review the NIA published in the Federal Register on February 1, 2019. The NIA will orient applicants to the EIR program by providing the following information:

- Purpose of the program and background information;
- Eligibility requirements;
- Absolute Priorities;
- Selection Criteria and assigned points;
- Key definitions; and
- Procedural and substantive requirements of the application process.

Applicants should pay close attention to the selection criteria as applications will be evaluated and scored against these criteria.

# <span id="page-12-2"></span>COMPLETING AND SUBMITTING YOUR APPLICATION

A complete application consists of the following components:

### **Required Forms:**

- ED Standard Forms;
	- o Application for Federal Assistance (SF 424)
	- o Department of Education Supplemental Information for SF 424
	- o Department of Education Budget Summary Form (ED 524) Sections A & B
	- o Disclosure of Lobbying Activities (SF-LLL)
	- o Evidence Form

To be eligible for an award, an application for a Mid-phase grant must be supported by moderate evidence (as defined in the NIA) for at least one population or setting.

An applicant must identify up to two study citations to be reviewed against What Works Clearinghouse Evidence Standards for the purposes of meeting moderate evidence. The studies may have been conducted by the applicant or by a third party. An applicant must clearly identify these citations in the Evidence form. The Department may not review a study citation that an applicant fails to clearly identify for review. In addition to the two study citations, applicants must include in the Evidence form: (1) the positive student outcomes they intend to replicate under their Mid-phase grant and how the characteristics of students in the study citations and the positive student outcomes correspond with the characteristics of the high-need students to be served under the Mid-phase grant; (2) the correspondence of practice(s) the applicant plans to implement with the practice(s) cited in the studies; and (3) the intended student outcomes that the practice(s) attempts to impact.

- o Grant Application Form for Project Objectives and Performance Measures Information
- Assurances and Certifications
	- o GEPA Section 427
	- o Assurances Non-Construction Programs (SF 424B)
	- o Grants.gov Lobby form (formerly ED 80-0013 form)

## **Application Narrative:**

The EIR application will use the following Grants.gov Narrative Forms.

- ED Abstract Narrative Form;
	- o The ED Abstract Narrative Form is where you will attach your one-page project abstract. Specific instructions are included on page 35 of this application package.
- Project Narrative Form;
	- $\circ$  The Project Narrative Form is where you will attach the responses to the selection criteria, Absolute Priority 1: Moderate Evidence and one of the other two absolute priorities as specified in the NIA. Applicants should include a Table of Contents that includes all responses to the selection criteria. Specific instructions are included on page 36 of this application package.

**Applicants are recommended to limit the project narrative to 30 pages.** The Table of Contents does not count towards this recommended limit.

- Budget Narrative Form; and
	- o The Budget Narrative Form is where you will attach a budget narrative. Do not include multiple budgets for you and your partner(s). Only one combined budget should be submitted to represent costs for all entities involved in the proposed project. Specific instructions are included on page 40 of this application package.
- Other Attachments Form (upload appendices here)
	- o The Other Attachments Form is where you will attach the application appendices. Specific Appendix instructions are included on page 43 of this application package. Applicants should not include substantive, project-related information that they wish peer reviewers to consider anywhere in the application other than in the Project Narrative Form and Budget Narrative Form sections.
	- o Other Attachments Form (appendices)
		- Appendix A: Nonprofit 501(c)(3) status, if applicable
		- **Appendix B: Resumes of Key Personnel**
		- **Appendix C:** Letters of Support and Memoranda of Understanding, if applicable
		- **-** Appendix D: Waiver Request of 10% Match Requirement, if applicable
		- **Appendix E:** Eligible Applicant's list of proprietary information found in the application, if applicable
		- Appendix F: Eligibility Checklist and list of rural locale codes, if applicable
		- Appendix G: Demonstration of Match Contributions
		- Appendix H: Other, if applicable

**NOTE**: If you have multiple documents to be attached to one of the above narrative sections (except for Other Attachments), it is recommended that you merge them into one .PDF file and upload them to the appropriate narrative.

### **Addressing Your Questions**

The Department provides multiple avenues for interested applicants to ask questions and clarify their understanding of the EIR competition and process. Applicants should keep in mind that the Department cannot provide guidance on specific proposals.

Helpful informational PowerPoints on the Mid-phase competition are available on the EIR website at [http://innovation.ed.gov/what-we-do/innovation/education-innovation-and-research-eir/.](http://innovation.ed.gov/what-we-do/innovation/education-innovation-and-research-eir/)

# FY 2019 APPLICATION CHECKLIST

<span id="page-14-0"></span>Applicants may use this checklist once they have completed their EIR applications. The checklist contains all **mandatory** parts of the application.

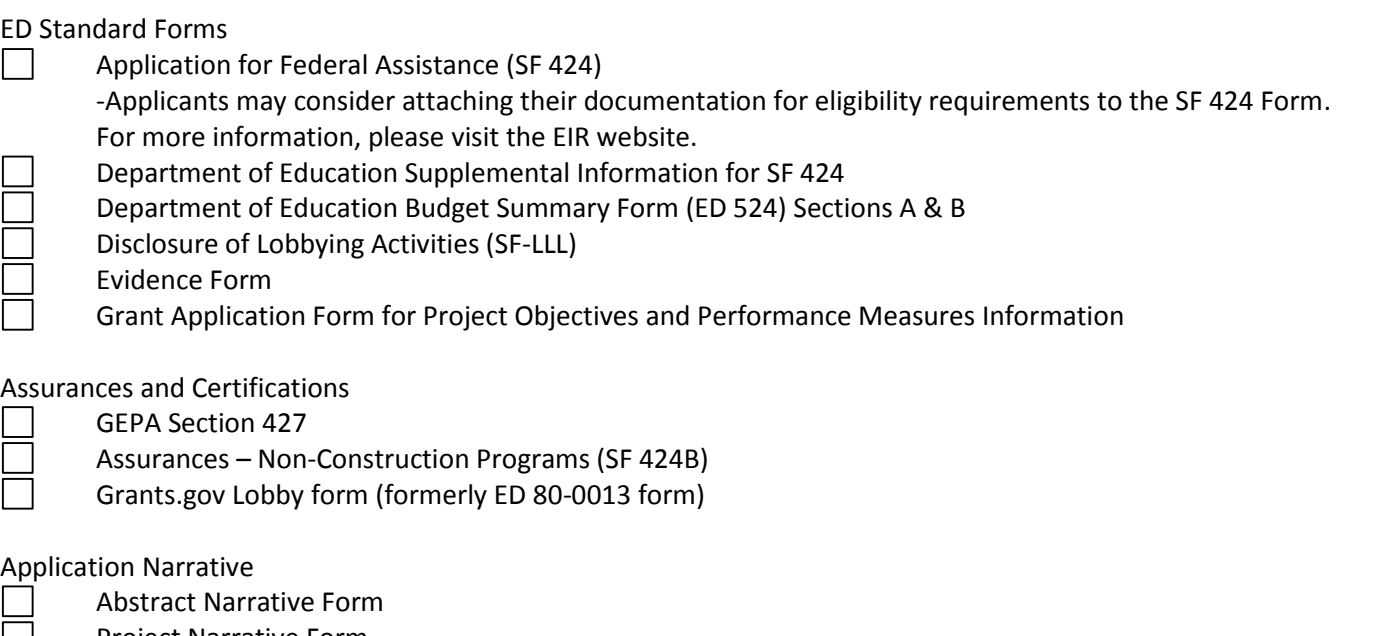

- Project Narrative Form
- Budget Narrative Form
	- Other Attachments Form (Upload Appendices here)

### Appendices:

- **Appendix A:** Nonprofit 501(c)(3) status verification, if applicable
- **Appendix B:** Resumes of Key Personnel
- **Appendix C:** Letters of Support and Memoranda of Understanding, if applicable
- **Appendix D:** Waiver Request of 10% Match Requirement, if applicable
- **Appendix E:** Eligible Applicant's list of proprietary information found in the application, if applicable
- **Appendix F**: Eligibility Checklist and list of rural locale codes, if applicable
- **Appendix G**: Demonstration of Match Contributions
- **Appendix H:** Other, if applicable

**NOTE**: Eligible applicants should attach all appendices to the Other Attachments Form. The Grants.gov system will allow applicants to attach as many as ten separate appendices in this section; however, applicants are encouraged to limit the number of appendix entries to a reasonable number for a reviewer to read. The entire application package should be no larger than 8MB. Therefore, you may want to check the total size of your package before submission.

# REQUIRED FORMS

## STANDARD FORMS INSTRUCTIONS

<span id="page-15-1"></span><span id="page-15-0"></span>Applicants must submit along with their project narratives the required standard forms, assurances, and certifications included in the list below.

- Application for Federal Assistance (SF 424);
	- **NOTE**: Applicants may consider attaching their documentation for eligibility requirements to the Standard Form (SF 424).
- Department of Education Supplemental Information for SF 424;
- Department of Education Budget Summary Form (ED 524) Sections A & B;
- Disclosure of Lobbying Activities (SF-LLL);
- General Education Provisions Act (GEPA) Requirements Section 427;
- Assurances, Non-Construction Programs (SF 424B);
- Grants.gov Lobbying form (formerly ED 80-0013 form);
- Evidence Form; and
- Grant Application Form for Project Objectives and Performance Measures Information.

The following pages provide a copy of the instructions for completing these forms. Electronic copies of the required forms can be found at the following addresses: <http://www2.ed.gov/fund/grant/apply/appforms/appforms.html> , or on the Grants.gov website:<https://www.grants.gov/web/grants/forms/sf-424-family.html#sortby=0> and the Grants.gov submission package.

# **INSTRUCTIONS FOR APPLICATION FOR FEDERAL ASSISTANCE (SF-424)**

This is a standard form required for use as a cover sheet for submission of pre-applications and applications and related information under discretionary programs. Some of the items are required and some are optional at the discretion of the applicant or the federal agency (agency). Required fields on the form are identified with an asterisk (\*) and are also specified as "Required" in the instructions below. In addition to these instructions, applicants must consult agency instructions to determine other specific requirements.

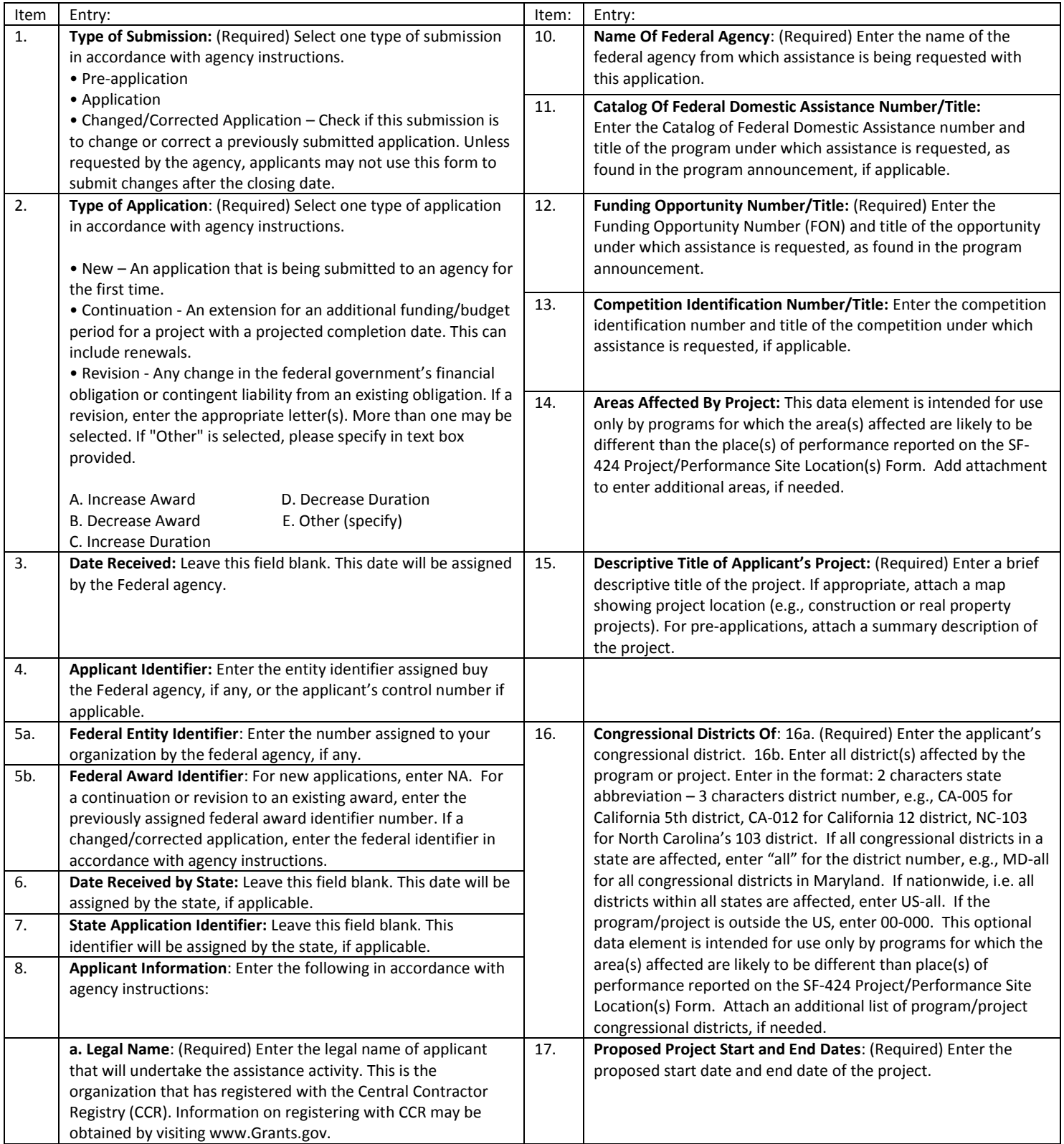

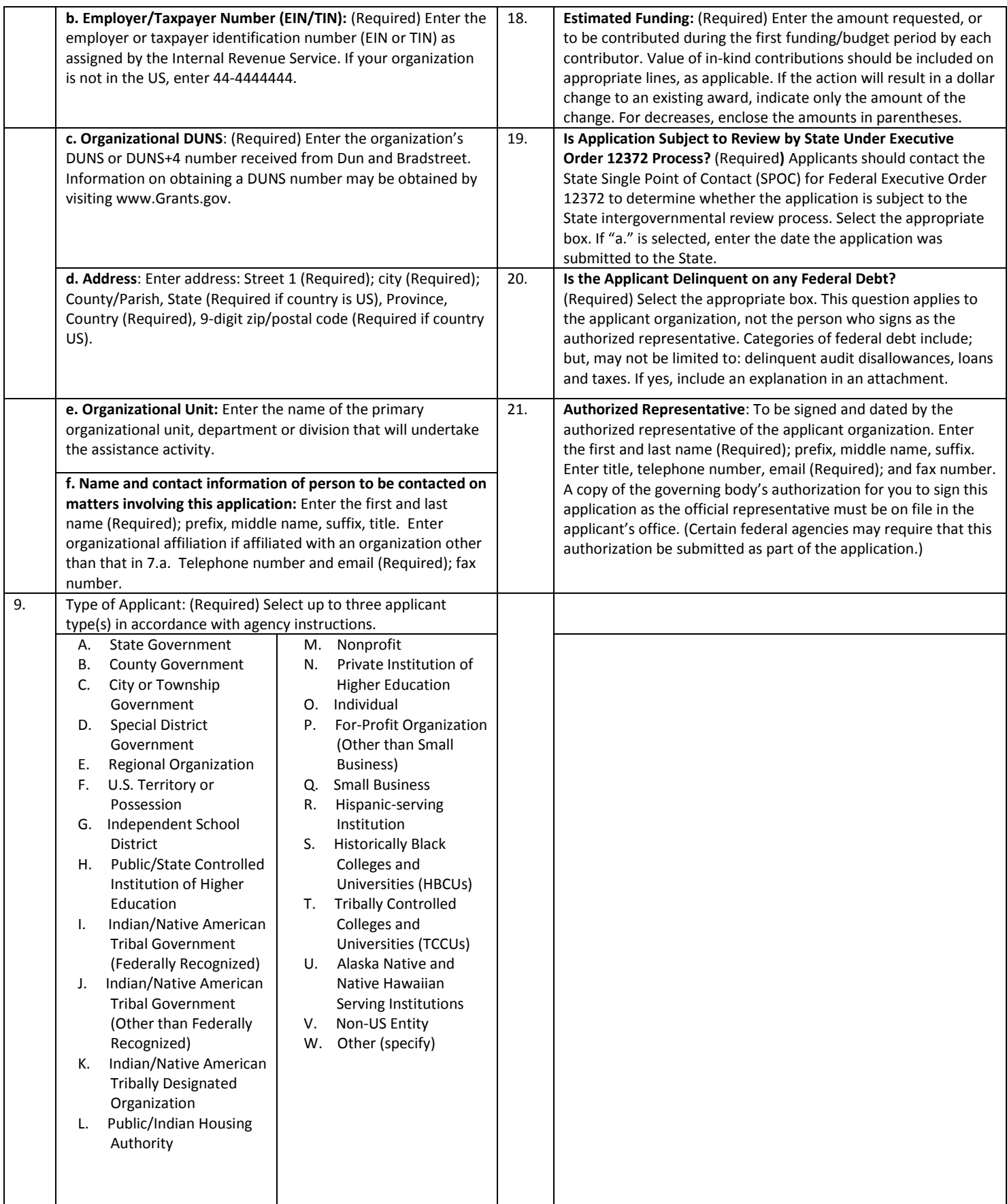

[**U.S Department of Education note**: As of spring, 2010, the FON discussed in Block 12 of the instructions can be found via the following URL: [http://www.grants.gov/applicants/find\\_grant\\_opportunities.jsp.](http://www.grants.gov/applicants/find_grant_opportunities.jsp)]

### DEFINITIONS FOR ED SF-424

#### **DEFINITIONS FOR DEPARTMENT OF EDUCATION SUPPLEMENTAL INFORMATION FOR SF 424 (Attachment to Instructions for Supplemental Information for SF 424)**

**Novice Applicant (See 34 CFR 75.225**). For discretionary grant programs under which the Secretary gives special consideration to novice applications, a novice applicant means any applicant for a grant from ED that—

- Has never received a grant or subgrant under the program from which it seeks funding;
- Has never been a member of a group application, submitted in accordance with 34 CFR 75.127-75.129, that received a grant under the program from which it seeks funding; and
- Has not had an active discretionary grant from the Federal government in the five years before the deadline date for applications under the program. For the purposes of this requirement, a grant is active until the end of the grant's project or funding period, including any extensions of those periods that extend the grantee's authority to obligate funds.

In the case of a group application submitted in accordance with 34 CFR 75.127-75.129, a group includes only parties that meet the requirements listed above.

### PROTECTION OF HUMAN SUBJECTS IN RESEARCH

### **I. Definitions and Exemptions**

### **A. Definitions.**

A research activity involves human subjects if the activity is research, as defined in the Department's regulations, and the research activity will involve use of human subjects, as defined in the regulations.

### —**Research**

The ED Regulations for the Protection of Human Subjects, Title 34, Code of Federal Regulations, Part 97, define research as "a systematic investigation, including research Early-phase, testing and evaluation, designed to develop or contribute to generalizable knowledge." *If an activity follows a deliberate plan whose purpose is to develop or contribute to generalizable knowledge it is research.* Activities which meet this definition constitute research whether or not they are conducted or supported under a program that is considered research for other

purposes. For example, some demonstration and service programs may include research activities.

### **—Human Subject**

The regulations define human subject as "a living individual about whom an investigator (whether professional or student) conducting research obtains (1) data through intervention or interaction with the individual, or (2) identifiable private information." *(1) If an activity involves obtaining information about a living person by manipulating that person or that person's environment, as might occur when a new instructional technique is tested, or by communicating or interacting with the individual, as occurs with surveys and interviews, the definition of human subject is met. (2) If an activity involves obtaining private information about a living person in such a way that the information can be linked to that individual (the identity of the subject is or may be readily determined by the investigator or associated with the information), the definition of human subject is met.*  [Private information includes information about behavior that occurs in a context in which an individual can reasonably expect that no observation or recording is taking place, and information which has been provided for specific purposes by an individual and which the individual can reasonably expect will not be made public (for example, a school health record).

B. Exemptions:

Research activities in which the **only** involvement of human subjects will be in one or more of the following six categories of *exemptions* are not covered by the regulations:

(1) Research conducted in established or commonly accepted educational settings, involving normal

educational practices, such as (a) research on regular and special education instructional strategies, or (b) research on the effectiveness of or the comparison among instructional techniques, curricula, or classroom management methods.

(2) Research involving the use of educational tests (cognitive, diagnostic, aptitude, achievement), survey procedures, interview procedures or observation of public behavior, unless: (a) information obtained is recorded in such a manner that human subjects can be identified, directly or through identifiers linked to the subjects; and (b) any disclosure of the human subjects' responses outside the research could reasonably place the subjects at risk of criminal or civil liability or be damaging to the subjects' financial standing, employability, or reputation. *If the subjects are children, exemption 2 applies only to research involving educational tests and observations of public behavior when the investigator(s) do not participate in the activities being observed. Exemption 2 does not apply if children are surveyed or interviewed or if the research involves observation of public behavior and the investigator(s) participate in the activities being observed.* [Children are defined as persons who have not attained the legal age for consent to treatments or procedures involved in the research, under the applicable law or jurisdiction in which the research will be conducted.]

(3) Research involving the use of educational tests (cognitive, diagnostic, aptitude, achievement), survey procedures, interview procedures or observation of public behavior that is not exempt under section (2) above, if the human subjects are elected or appointed public officials or candidates for public office; or federal statute(s) require(s) without exception that the confidentiality of the personally identifiable information will be maintained throughout the research and thereafter.

(4) Research involving the collection or study of existing data, documents, records, pathological specimens, or diagnostic specimens, if these sources are publicly available or if the information is recorded by the investigator in a manner that subjects cannot be identified, directly or through identifiers linked to the subjects.

(5) Research and demonstration projects which are conducted by or subject to the approval of department or agency heads, and which are designed to study, evaluate, or otherwise examine: (a) public benefit or service programs; (b) procedures for obtaining benefits or services under those programs; (c) possible changes in or alternatives to those programs or procedures; or (d) possible changes in methods or levels of payment for benefits or services under those programs.

(6) Taste and food quality evaluation and consumer acceptance studies, (a) if wholesome foods without additives are consumed or (b) if a food is consumed that contains a food ingredient at or below the level and for a use found to be safe, or agricultural chemical or environmental contaminant at or below the level found to be safe, by the Food and Drug Administration or approved by the Environmental Protection Agency or the Food Safety and Inspection Service of the U.S. Department of Agriculture.

### **II. Instructions for Exempt and Nonexempt Human Subjects Research Narratives**

If the applicant marked "Yes" for Item 3 of Department of Education Supplemental Information for SF 424, the applicant must provide a human subjects "exempt research" or "nonexempt research" narrative. Insert the narrative(s) in the space provided. If you have multiple projects and need to provide more than one narrative, be sure to label each set of responses as to the project they address.

### **A. Exempt Research Narrative.**

If you marked "Yes" for item 3 a. and designated exemption numbers(s), provide the "exempt research" narrative. The narrative must contain sufficient information about the involvement of human subjects in the proposed research to allow a determination by ED that the designated exemption(s) are appropriate. The narrative must be succinct.

### **B. Nonexempt Research Narrative.**

If you marked "No" for item 3 a. you must provide the "nonexempt research" narrative. The narrative must address the following seven points. Although no specific page limitation applies to this section of the application, be succinct.

## (1) **Human Subjects Involvement and Characteristics**:

Provide a detailed description of the proposed involvement of human subjects. Describe the

characteristics of the subject population, including their anticipated number, age range, and health status. Identify the criteria for inclusion or exclusion of any subpopulation. Explain the rationale for the involvement of special classes of subjects, such as children, children with disabilities, adults with disabilities, persons with mental disabilities, pregnant women, prisoners, institutionalized individuals, or others who are likely to be vulnerable.

(2) **Sources of Materials**: Identify the sources of research material obtained from individually identifiable living human subjects in the form of specimens, records, or data. Indicate whether the material or data will be obtained specifically for research purposes or whether use will be made of existing specimens, records, or data.

(3) **Recruitment and Informed Consent**: Describe plans for the recruitment of subjects and the consent procedures to be followed. Include the circumstances under which consent will be sought and obtained, who will seek it, the nature of the information to be provided to prospective subjects, and the method of documenting consent. State if the Institutional Review Board (IRB) has authorized a modification or waiver of the elements of consent or the requirement for documentation of consent.

(4) **Potential Risks**: Describe potential risks (physical, psychological, social, legal, or other) and assess their likelihood and seriousness. Where appropriate, describe alternative treatments and procedures that might be advantageous to the subjects.

(5) **Protection Against Risk**: Describe the procedures for protecting against or minimizing potential risks, including risks to confidentiality, and assess their likely effectiveness. Where appropriate, discuss provisions for ensuring necessary medical or professional intervention in the event of adverse effects to the subjects. Also, where appropriate, describe the provisions for monitoring the data collected to ensure the safety of the subjects.

(6) **Importance of the Knowledge to be Gained**: Discuss the importance of the knowledge gained or to be gained as a result of the proposed research. Discuss why the risks to subjects are reasonable in relation to the anticipated benefits to subjects and in relation to the importance of the knowledge that may reasonably be expected to result.

(7) **Collaborating Site(s)**: If research involving human subjects will take place at collaborating site(s) or other performance site(s), name the sites and briefly describe their involvement or role in the research.

*Copies of the Department of Education's Regulations for the Protection of Human Subjects, 34 CFR Part 97 and other pertinent materials on the protection of human subjects in research are available from the Grants Policy and Oversight Staff, Office of the Chief Financial Officer, U.S. Department of Education, Washington, D.C. 20202- 4250, telephone: (202) 245-6120, and on the U.S. Department of Education's Protection of Human Subjects in Research Web Site: http://www.ed.gov/about/offices/list/OCFO/humansu b.html*

NOTE: The **State Applicant Identifier** on the SF 424 is for State Use only. Please complete it on the OMB Standard 424 in the upper right corner of the form (if applicable).

### **INSTRUCTIONS FOR DEPARTMENT OF EDUCATION SUPPLEMENTAL INFORMATION FOR SF 424**

**1. Project Director.** Name, address, telephone and fax numbers, and e-mail address of the person to be contacted on matters involving this application.

**2. Novice Applicant.** Check **"Yes"** or "**No**" only if assistance is being requested under a program that gives special consideration to novice applicants. Otherwise, **leave blank.**

Check "**Yes"** if you meet the requirements for novice applicants specified in the regulations in 34 CFR 75.225 and included on the attached page entitled "Definitions for Department of Education Supplemental Information for SF 424." By checking "Yes" the applicant certifies that it meets these novice applicant requirements. Check "**No**" if you do not meet the requirements for novice applicants**.**

**3. Human Subjects Research.** (See I. A. "Definitions" in attached page entitled "Definitions for Department of Education Supplemental Information For SF 424.")

**If Not Human Subjects Research.** Check "**No**" if research activities involving human subjects are not planned at any time during the proposed project period. The remaining parts of Item 3 are then not applicable.

**If Human Subjects Research.** Check "**Yes**" if research activities involving human subjects are planned at any time during the proposed project period, either at the applicant organization or at any other performance site or collaborating institution. Check "**Yes**" even if the research is exempt from the regulations for the protection of human subjects. (See I. B. "Exemptions" in attached page entitled "Definitions for Department of Education Supplemental Information For SF 424.")

**3a. If Human Subjects Research is Exempt from the Human Subjects Regulations.** Check "**Yes**" if all the research activities proposed are designated to be exempt from the regulations. Insert the exemption number(s) corresponding to one or more of the six exemption categories listed in I. B. "Exemptions." In addition, follow the instructions in II. A. "Exempt Research Narrative" in the attached page entitled "Definitions for Department of Education Supplemental Information For SF 424."

**3a. If Human Subjects Research is Not Exempt from Human Subjects Regulations.** Check "**No**" if some or all of the planned research activities are covered (not exempt). In addition, follow the instructions in II. B. "Nonexempt Research Narrative" in the page entitled "Definitions for Department of Education Supplemental Information For SF 424

**3a. Human Subjects Assurance Number.** If the applicant has an approved Federal Wide (FWA) on file with the Office for Human Research Protections (OHRP), U.S. Department of Health and Human Services, that covers the specific activity, insert the number in the space provided. If the applicant does not have an approved assurance on file with OHRP, enter "None." In this case, the applicant, by signature on the SF-424, is declaring that it will comply with 34 CFR 97 and proceed to obtain the human subjects assurance upon request by the designated ED official. If the application is recommended/selected for funding, the designated ED official will request that the applicant obtain the assurance within 30 days after the specific formal request.

**Note about Institutional Review Board Approval.** ED does not require certification of Institutional Review Board approval with the application. However, if an application that involves non-exempt human subjects research is recommended/selected for funding, the designated ED official will request that the applicant obtain and send the certification to ED within 30 days after the formal request.

*Paperwork Burden Statement***.** *According to the Paperwork Reduction Act of 1995, no persons are required to respond to a collection of information unless such collection displays a valid OMB control number. The valid OMB control number for this information collection is 1890-0017. The time required to complete this information collection is estimated to average between 15 and 45 minutes per response, including the time to review instructions, search existing data resources, gather the data needed, and complete and review the information collection. If you have any comments concerning the accuracy of the estimate(s) or suggestions for improving this form, please write to: U.S. Department of Education, Washington, D.C. 20202-4700. If you have comments or concerns regarding the status of your individual submission of this form write directly to: Joyce I. Mays, Application Control Center, U.S. Department of Education, Potomac Center Plaza, 550 12th Street, S.W. Room 7076, Washington, D.C. 20202-4260*.

#### General Instructions

This form is used to apply to individual U.S. Department of Education (ED) discretionary grant programs. Unless directed otherwise, provide the same budget information for each year of the multi-year funding request. Pay attention to applicable program specific instructions, if attached. You may access the Education Department General Administrative Regulations cited within these instructions at:

[http://www.ed.gov/policy/fund/reg/edgarReg/edgar.html.](http://www.ed.gov/policy/fund/reg/edgarReg/edgar.html) You may access requirements from 2 CFR 200, "Uniform Administrative Requirements, Cost Principles, and Audit Requirements for Federal Awards" cited within these instructions at:

https://www.federalregister.gov/articles/2013/12/26/2013- 30465/uniform-administrative-requirements-cost-principlesandaudit-requirements-for-federal-awards .

#### **You must consult with your Business Office prior to submitting this form.**

#### Section A - Budget Summary U.S. Department of Education Funds

All applicants must complete Section A and provide a breakdown by the applicable budget categories shown in lines 1-11.

Lines 1-11, columns (a)-(e): For each project year for which funding is requested, show the total amount requested for each applicable budget category.

Lines 1-11, column (f): Show the multi-year total for each budget category. If funding is requested for only one project year, leave this column blank.

Line 12, columns (a)-(e): Show the total budget request for each project year for which funding is requested.

Line 12, column (f): Show the total amount requested for all project years. If funding is requested for only one year, leave this space blank.

**Indirect Cost Information:** If you are requesting

reimbursement for

indirect costs on line 10, this information is to be completed by your Business Office.

(1): Indicate whether or not your organization has an

Indirect Cost Rate Agreement that was approved by the Federal government. If you checked "no," ED generally will authorize grantees to use a temporary rate of 10 percent of budgeted salaries and wages (**complete (4) of this section when using the temporary rate**) subject to the following limitations:

(a) The grantee must submit an indirect cost proposal to its cognizant agency within 90 days after ED issues a grant award notification; and

(b) If after the 90-day period, the grantee has not submitted an indirect cost proposal to its cognizant agency, the grantee may not charge its grant for indirect costs until it has negotiated an indirect cost rate agreement with its cognizant agency.

(2): If you checked "yes" in (1), indicate in (2) the beginning and ending dates covered by the Indirect Cost Rate Agreement. In addition, indicate whether ED, another Federal agency

(Other) or State agency issued the approved agreement. If you check "Other," specify the name of the Federal or other agency that issued the approved agreement.

(3): If you check "no" in (1), indicate in (3) if you want to use the de minimis rate of 10 percent of MTDC (see 2CFR § 200.68). If you use the de minimis rate, you are subject to the provisions in 2 CFR § 200.414(f). Note, you may only use the 10 percent de minimis rate if you are a first-time Federal grant recipient, and you do not have an Approved Indirect Cost Rate Agreement. You may not use the de minimis rate if you are a State, Local government, or Indian Tribe, or if your grant is funded under a training rate or restricted rate program.

(3): If you are applying for a grant under a Restricted Rate Program (34 CFR 75.563 or 76.563), indicate whether you are using a restricted indirect cost rate that is included on your approved Indirect Cost Rate Agreement, or whether you are using a restricted indirect cost rate that complies with 34 CFR 76.564(c)(2). Note: State or Local government agencies may not use the provision for a restricted indirect cost rate specified in 34 CFR 76.564(c)(2). Check only one response. Leave blank, if this item is not applicable.

#### Section B - Budget Summary Non-Federal Funds

If you are required to provide or volunteer to provide costsharing or matching funds or other non-Federal resources to the project, these should be shown for each applicable budget category on lines 1-11 of Section B.

Lines 1-11, columns (a)-(e): For each project year, for which matching funds or other contributions are provided, show the total contribution for each applicable budget category.

Lines 1-11, column (f): Show the multi-year total for each budget category. If non-Federal contributions are provided for only one year, leave this column blank.

Line 12, columns (a)-(e): Show the total matching or other contribution for each project year.

Line 12, column (f): Show the total amount to be contributed for all years of the multi-year project. If non-Federal contributions are provided for only one year, leave this space blank.

#### Section C - Budget Narrative [Attach separate sheet(s)] Pay attention to applicable program specific instructions, if attached.

1. Provide an itemized budget breakdown, and justification by project year, for each budget category listed in Sections A and B. For grant projects that will be divided into two or more separately budgeted major activities or sub-projects, show for each budget category of a project year the breakdown of the specific expenses attributable to each sub-project or activity.

2. For non-Federal funds or resources listed in Section B that are used to meet a cost-sharing or matching requirement or provided as a voluntary cost-sharing or matching commitment, you must include:

a. The specific costs or contributions by budget category;

b.. The source of the costs or contributions; and

c. In the case of third-party in-kind contributions, a description of how the value was determined for the donated or contributed goods or services.

[Please review cost sharing and matching regulations found in 2 CFR 200.306.]

3. If applicable to this program, provide the rate and base on which fringe benefits are calculated.

4. If you are requesting reimbursement for indirect costs on line 10, this information is to be completed by your Business Office. Specify the estimated amount of the base to which the indirect cost rate is applied and the total indirect expense. Depending on the grant program to which you are applying and/or your approved Indirect Cost Rate Agreement, some

direct cost budget categories in your grant application budget may not be included in the base and multiplied by your indirect cost rate. For example, you must multiply the indirect cost rates of "Training grants" (34 CFR 75.562) and grants under programs with "Supplement not Supplant" requirements ("Restricted Rate" programs) by a

"modified total direct cost" (MTDC) base (34 CFR 75.563 or 76.563). Please indicate which costs are included and which

#### Paperwork Burden Statement

costs are excluded from the base to which the indirect cost rate is applied.

When calculating indirect costs (line 10) for "Training grants" or grants under "Restricted Rate" programs, you must refer to the information and examples on ED's website at: http://www.ed.gov/fund/grant/apply/appforms/appforms.htm l.

You may also contact (202) 377-3838 for additional information regarding calculating indirect cost rates or general indirect cost rate information

5. Provide other explanations or comments you deem necessary.

According to the Paperwork Reduction Act of 1995, no persons are required to respond to a collection of information unless such collection displays a valid OMB control number. The valid OMB control number for this information collection is 1894-0008. The time required to complete this information collection is estimated to vary from 13 to 22 hours per response, with an average of 17.5 hours per response, including the time to review instructions, search existing data sources, gather the data needed, and complete and review the information collection. If you have any comments concerning the accuracy of the time estimate(s) or suggestions for improving this form, please write to: U.S. Department of Education, Washington, D.C. 20202-4537. If you have comments or concerns regarding the status of your individual submission of this form, write directly to (insert program office), U.S. Department of Education, 400 Maryland Avenue, S.W., Washington, D.C. 20202.

### **INSTRUCTIONS FOR DISCLOSURE OF LOBBYING ACTIVITIES (SF-LLL)**

INSTRUCTIONS FOR COMPLETION OF SF-LLL**,** DISCLOSURE OF LOBBYING ACTIVITIES

This disclosure form shall be completed by the reporting entity, whether subawardee or prime Federal recipient, at the initiation or receipt of a covered Federal action, or a material change to a previous filing, pursuant to title 31 U.S.C. section 1352. The filing of a form is required for each payment or agreement to make payment to any lobbying entity for influencing or attempting to influence an officer or employee of any agency, a Member of Congress, an officer or employee of Congress, or an employee of a Member of Congress in connection with a covered Federal action. Complete all items that apply for both the initial filing and material change report. Refer to the implementing guidance published by the Office of Management and Budget for additional information.

- 1. Identify the type of covered Federal action for which lobbying activity is and/or has been secured to influence the outcome of a covered Federal action.
- 2. Identify the status of the covered Federal action.
- 3. Identify the appropriate classification of this report. If this is a follow-up report caused by a material change to the information previously reported, enter the year and quarter in which the change occurred. Enter the date of the last previously submitted report by this reporting entity for this covered Federal action.
- 4. Enter the full name, address, city, State and zip code of the reporting entity. Include Congressional District, if known. Check the appropriate classification of the reporting entity that designates if it is, or expects to be, a prime or subaward recipient. Identify the tier of the subawardee, e.g., the first sub awardee of the prime is the 1st tier. Sub awards include but are not limited to subcontracts, sub grants and contract awards under grants.
- 5. If the organization filing the report in item 4 checks "Subawardee," then enter the full name, address, city, State and zip code of the prime Federal recipient. Include Congressional District, if known.
- 6. Enter the name of the federal agency making the award or loan commitment. Include at least one organizational level below agency name, if known. For example, Department of Transportation, United States Coast Guard.
- 7. Enter the Federal program name or description for the covered Federal action (item 1). If known, enter the full Catalog of Federal Domestic Assistance (CFDA) number for grants, cooperative agreements, loans, and loan commitments.
- 8. Enter the most appropriate Federal identifying number available for the Federal action identified in item 1 (e.g., Request for Proposal (RFP) number; Invitations for Bid (IFB) number; grant announcement number; the contract, grant, or loan award number; the application/proposal control number assigned by the Federal agency). Included prefixes, e.g., "RFP-DE-90-001."
- 9. For a covered Federal action where there has been an award or loan commitment by the Federal agency, enter the Federal amount of the award/loan commitment for the prime entity identified in item 4 or 5.
- 10. (a) Enter the full name, address, city, State and zip code of the lobbying registrant under the Lobbying Disclosure Act of 1995 engaged by the reporting entity identified in item 4 to influence the covered Federal action.
	- (b) Enter the full names of the individual(s) performing services, and include full address if different from 10(a). Enter Last Name, First Name, and Middle Initial (MI).
- 11. The certifying official shall sign and date the form, print his/her name, title, and telephone number.

According to the Paperwork Reduction Act, as amended, no persons are required to respond to a collection of information unless it displays a valid OMB control Number. The valid OMB control number for this information collection is OMB No. 0348-0046. Public reporting burden for this collection of information is estimated to average 10 minutes per response, including time for reviewing instructions, searching existing data sources, gathering and maintaining the data needed, and completing and reviewing the collection of information. Send comments regarding the burden estimate or any other aspect of this collection of information, including suggestions for reducing this burden, to the Office of Management and Budget, Paperwork Reduction Project (0348-0046), Washington, DC 20503

The submission of the Disclosure of Lobbying Form (SF-LLL) is required, and must be completed by all applicants. If your organization has not participated in any lobbying activities then complete the Disclosure of Lobbying Form as follows.

Fields 1, 2, 3, and 7 contain pre-populated information. Leave 5,8, and 9 blank.

4. Enter the full name, address, city, State and zip code of the reporting entity.

- 6. Enter the name of the federal agency making the award or loan commitment. (Department of Education)
- 10a. and 10b. Insert N/A

11. The certifying official shall sign and date the form; print his/her name, title, and telephone number.

# **Instructions for Evidence Form**

**1. Level of Evidence.** Check the box next to the level of evidence for which you are applying. See the Notice Inviting Applications for the evidence definitions.

- **2. Citation and Relevance.** Fill in the chart for each of the studies you are submitting to meet the evidence standards. If allowable under the program you are applying for, you may add additional rows to include more than four citations. (See below for an example citation.)
	- **a. Citation.** Provide the full citation for each study or WWC publication you are using as evidence. If the study has been reviewed by the WWC, please include the rating it received, the WWC review standards version, and the URL link to the description of that finding in the WWC reviewed studies database. Include a copy of the study or a URL link to the study, if available. Note that, to provide promising, moderate, or strong evidence, you must cite either a specific recommendation from a WWC practice guide, a WWC intervention report, or a publicly available, original study of the effectiveness of a component of your proposed project on a student outcome or other relevant outcome.
	- **b.** Relevant Finding(s). Describe: 1) the project component included in the study (or WWC practice guide or intervention report) that is also a component of your proposed project, 2) the student outcome(s) or other relevant outcome(s) that are included in both the study (or WWC practice guide or intervention report) and in the logic model (theory of action) for your proposed project, and 3) the study (or WWC intervention report) finding(s) or WWC practice guide recommendations supporting a favorable relationship between a project component and a relevant outcome. Cite page and table numbers from the study (or WWC practice guide or intervention report), where applicable.
	- **c. Overlap of Population and/or Settings.** Explain how the population and/or setting in your proposed project are similar to the populations and settings included in the relevant finding(s). Cite page numbers from the study or WWC publication, where applicable.

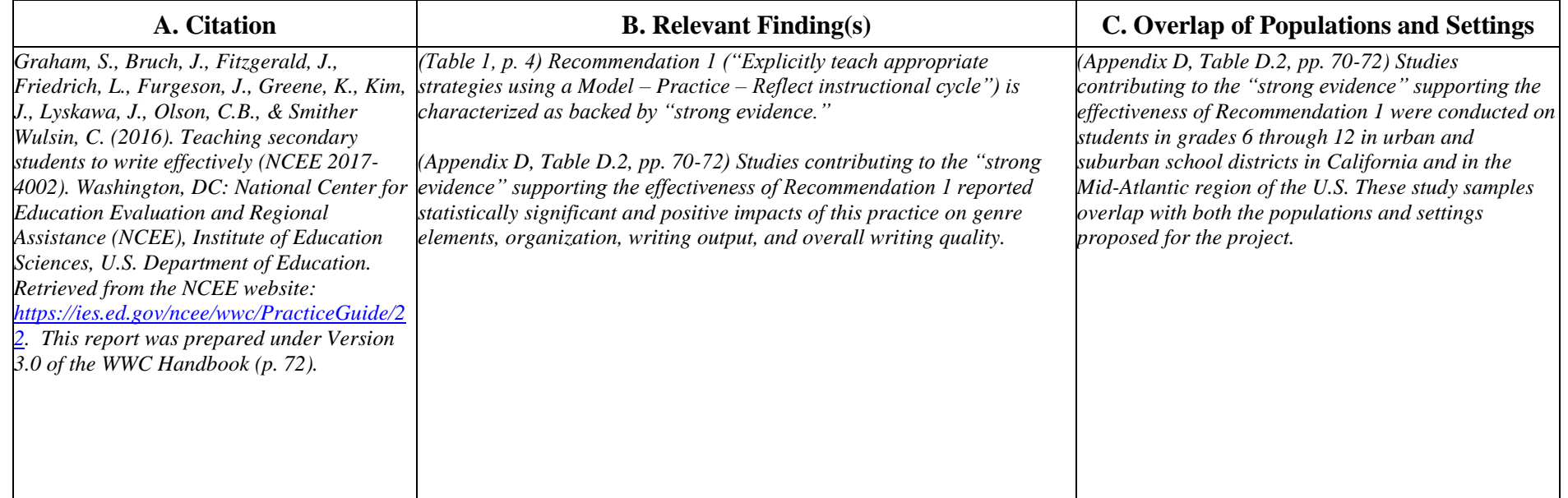

*EXAMPLES: For Demonstration Purposes Only (the three examples are not assumed to be cited by the same applicant)* 

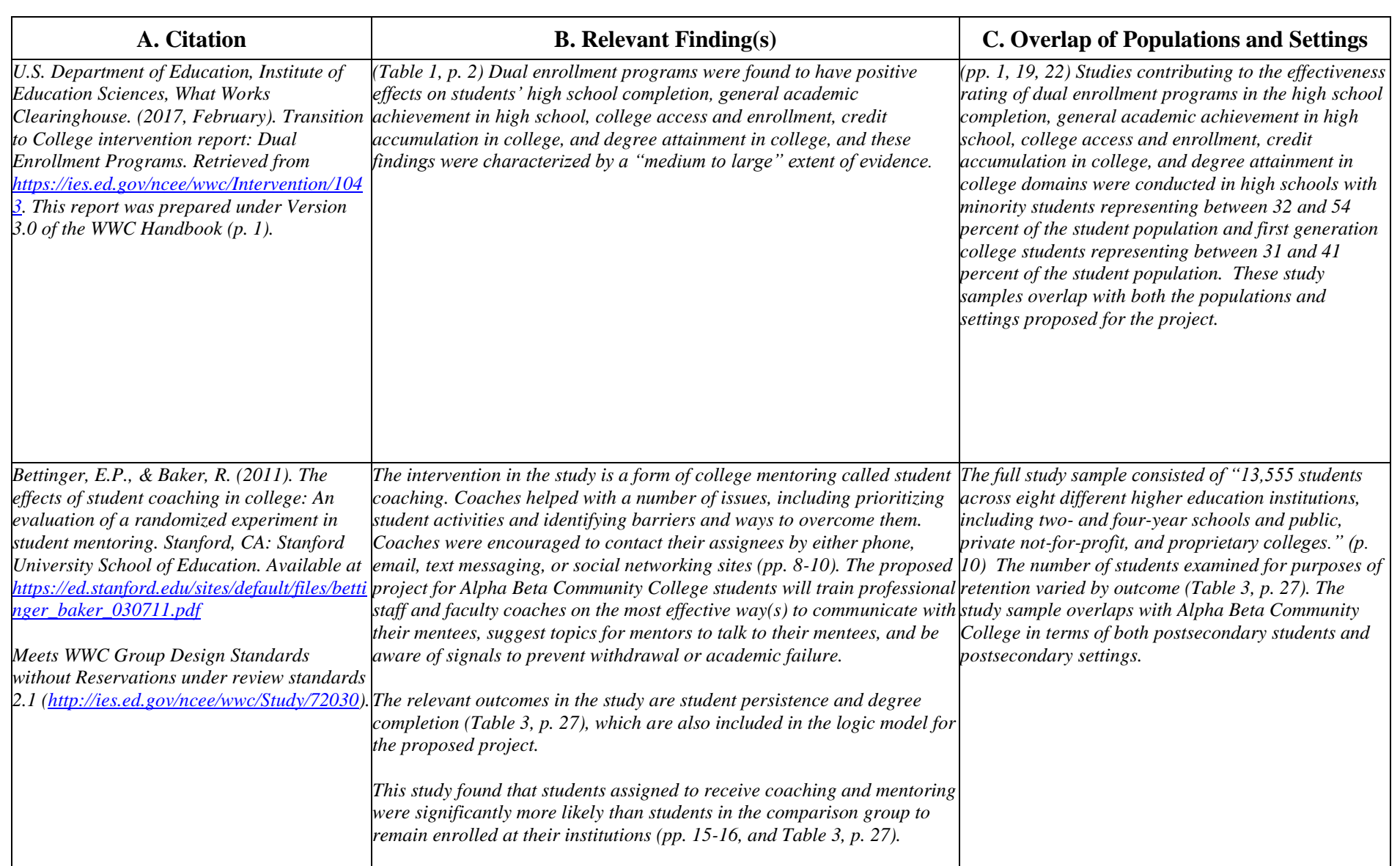

28 Paperwork Burden Statement: According to the Paperwork Reduction Act of 1995, no persons are required to respond to a collection of information unless such collection displays a valid OMB control number. The valid OMB control number for this information collection is 1894-0001. The time required to complete this information collection is estimated to vary from 1 to 4 hours per response, with an average of 1.5 hours per response, including the time to review instructions, search existing data sources, gather the data needed, and complete and review the information collection. If you have any comments concerning the accuracy of the time estimate(s) or suggestions for improving this form, please write to: U.S. Department of Education, Washington, D.C. 20202-4537. If you have comments or concerns regarding the status of your individual submission of this form, write directly to the Office of Elementary and Secondary Education, U.S. Department of Education, 400 Maryland Avenue, S.W., Washington, D.C. 20202

# **INSTRUCTIONS GRANT APPLICATION FORM FOR PROJECT OBJECTIVES AND PERFORMANCE MEASURES INFORMATION**

### **PURPOSE**

### Applicants must submit a **GRANT APPLICATION FORM FOR PROJECT OBJECTIVES AND PERFORMANCE**

**MEASURES INFORMATION** via Grants.gov or in G5 when instructed to submit applications in G5. This form collects project objectives and quantitative and/or qualitative performance measures at the time of application submission for the purpose of automatically prepopulating this information into the U.S. Department of Education's (ED) automated Grant Performance Report form (ED 524B), which is completed by ED grantees prior to the awarding of continuation grants.

Additionally, this information will prepopulate into ED's automated ED 524B that may be required by program offices of grant recipients that are awarded front loaded grants for their entire multi-year project up-front in a single grant award, and will also be prepopulated into ED's automated ED 524B for those grant recipients that are required to use the ED 524B to submit their final performance reports.

### GENERAL INSTRUCTIONS

### Applicant Information

**Legal Name:** The legal name of the applicant that will undertake the assistance activity will prepopulate from the Application Form for Federal Assistance (SF 424 Form). This is the organization that has registered with the System for Award Management (SAM). Information on registering with SAM may be obtained by visiting [www.Grants.gov.](http://www.grants.gov/)

### Project Objectives Information and Related Performance Measures Data

Your grant application establishes project objectives stating what you hope to achieve with your funded grant project. Generally, one or more performance measures are also established for each project objective that will serve to demonstrate whether you have met or are making progress towards meeting each project objective.

**Project Objective:** Enter each project objective that is included in your grant application. When completing this form in Grants.gov, a maximum of 26 project objectives may be entered. Only one project objective should be entered per row. Project objectives should be numbered sequentially, i.e., 1., 2., 3., etc. If applicable, project objectives may be entered for each project year; however, the year to which the project objective applies must be clearly identified as is presented in the following examples:

**Year 1.** Provide two hour training to teachers in the Boston school district that focuses on improving test scores. **Year 2.** Provide two hour training to teachers in the Washington D.C. school district that focuses on improving test scores.

**Performance Measure:** For each project objective, enter each associated quantitative and/or qualitative performance measure. When completing this form in Grants.gov, a maximum of 26 quantitative and/or qualitative performance measures may be entered. There may be multiple quantitative and/or qualitative performance measures associated

with each project objective. Enter only one quantitative or qualitative performance measure per row. Each quantitative or qualitative performance measure that is associated with a particular project objective should be labeled using an alpha indicator. Example: The first quantitative or qualitative performance measure associated with project objective "1" should be labeled "1.a.," the second quantitative or qualitative performance measure for project objective "1" should be labeled "1.b.," etc. If applicable, quantitative and/or qualitative performance measures may be entered for each project year; however, the year to which the quantitative and/or qualitative performance measures apply must be clearly identified as is presented in the following examples:

1.a. **Year 1.** By the end of year one, 125 teachers in the Boston school district will receive a two hour training program that focuses on improving test scores.

2.a. **Year 2.** By the end of year two, 125 teachers in the Washington D.C. school district will receive a two hour training program that focuses on improving test scores.

**Measure Type:** For each performance measure, select the appropriate type of performance measure from the drop down menu. There are two types of measures that **ED** may have established for the grant program:

**GPRA:** Measures established for reporting to Congress under the Government Performance and Results Act; and

**PROGRAM:** Measures established by the program office for the particular grant competition.

In addition, you will be required to report on any project-specific performance measures **(PROJECT)** that you established in your grant application to meet your project objectives.

In the **Measure Type** field, select one (1) of the following measure types**: GPRA; PROGRAM; or PROJECT.**

**Quantitative Target Data:** For quantitative performance measures with established quantitative targets, provide the target you established for meeting each performance measure. Only quantitative (numeric) data should be entered in the Target boxes. If the collection of quantitative data is not appropriate for a particular performance measure (i.e., for **qualitative** performance measures), please leave the target data boxes blank.

The Target Data boxes are divided into three columns: **Raw Number; Ratio, and Percentage (%).**

For performance measures that are stated in terms of a single number (e.g., the number of workshops that will be conducted or the number of students that will be served), the target data should be entered as a single number in the **Raw Number column** (e.g., **10** workshops or **80** students). Please leave the **Ratio and Percentage (%) columns** blank.

For performance measures that are stated in terms of a percentage (e.g., percentage of students that attain proficiency), complete the **Ratio column,** and leave the **Raw Number and Percentage (%) columns** blank. The **Percentage (%)** will automatically calculate based on the entered ratio. In the **Ratio column** (e.g., **80/100**), the numerator represents the numerical target (e.g., the number of students that are expected to attain proficiency), and the denominator represents the universe (e.g., all students served).

# ASSURANCES AND CERTIFICATIONS INSTRUCTIONS **GENERAL EDUC ATION PROVISIONS AC T (GEPA) SEC TION 427**

## <span id="page-30-0"></span>**\*ALL APPLICANTS MUST INCLUDE INFORMATION IN THEIR APPLICATIONS TO ADDRESS THIS PROVISION IN ORDER TO RECEIVE FUNDING UNDER THIS PROGRAM.**

Section 427 requires each applicant to include in its application a description of the steps the applicant proposes to take to ensure equitable access to, and participation in, its federally-assisted program for students, teachers, and other program beneficiaries with special needs.

This provision allows applicants discretion in developing the required description. The statute highlights six barriers that can impede equitable access or participation: **gender, race, national origin, color disability,** or **age.** Based on local circumstances, you should determine whether these or other barriers might prevent your teachers, etc. from such access or participation in the federally funded project or activity. The description in your application of steps to be taken to overcome these barriers need not be lengthy; you may provide a clear and succinct description of how you plan to address those barriers that are applicable in your circumstances.

A general statement of an applicant's nondiscriminatory hiring policy is not sufficient to meet this requirement. Applicants must identify potential barriers and explain steps they will take to overcome these barriers.

First, applicants must **identify at least one barrier** that would prevent teachers, and other program beneficiaries from participating in grant activities. The statute highlights six types of barriers that can impede access to participation: **gender, race, national origin, color, disability,** or **age**. However, applicants can take a fairly broad view of what constitutes a barrier and may address a barrier that is not among these six. Nor does the barrier have to be related to an applicant's own operation or way of conducting business. The barrier could be an attitude or perception held by people that the grant project is intended to serve. For example, an organization could be free of any discriminatory policies but still have trouble getting immigrant parents involved because these parents are reluctant to work with any official group or agency.

Second, applicants must **explain what they will do to overcome the barrier.**

Here are two examples of identifying a barrier and its solution:

 **Barrier**—Low-income parents cannot participate in grant activities held in the evening at a local school because they lack babysitting and transportation.

**Solution**—Grant money will be spent to carry out a detailed plan (explained within the applicant's GEPA statement) to help the parents overcome their babysitting and transportation difficulties.

 **Barrier**—Sight impaired students cannot benefit from reading tutors paid for with grant money because the students are unable to use the books available during the tutoring sessions.

**Solution**—Grant money will pay for materials in Braille.

Public reporting burden for this collection of information is estimated to average 15 minutes per response, including time for reviewing instructions, searching existing data sources, gathering and maintaining the data needed, and completing and reviewing the collection of information. Send comments regarding the burden estimate or any other aspect of this collection of information, including suggestions for reducing this burden, to the Office of Management and Budget, Paperwork Reduction Project (0348-0040), Washington, DC 20503

### **PLEASE DO NOT RETURN YOUR COMPLETED FORM TO THE OFFICE OF MANAGEMENT AND BUDGET. SEND IT TO THE ADDRESS PROVIDED BY THE SPONSORING AGENCY.**

**Note:** Certain of these assurances may not be applicable to your project or program. If you have questions, please contact the awarding agency. Further, certain Federal awarding agencies may require applicants to certify to additional assurances. If such is the case, you will be notified.

As the duly authorized representative of the applicant I certify that the applicant:

- 1. Has the legal authority to apply for Federal assistance, and the institutional, managerial and financial capability (including funds sufficient to pay the non-Federal share of project cost) to ensure proper planning, management, and completion of the project described in this application.
- 2. Will give the awarding agency, the Comptroller General of the United States, and if appropriate, the State, through any authorized representative, access to and the right to examine all records, books, papers, or documents related to the award; and will establish a proper accounting system in accordance with generally accepted accounting standards or agency directives.
- 3. Will establish safeguards to prohibit employees from using their positions for a purpose that constitutes or presents the appearance of personal or organizational conflict of interest, or personal gain.
- 4. Will initiate and complete the work within the applicable time frame after receipt of approval of the awarding agency.
- 5. Will comply with the Intergovernmental Personnel Act of 1970 (42 U.S.C. 224728-4763) relating to prescribed standards for merit systems for programs funded under one of the 19 statutes or regulations specified in Appendix A of OPM's Standards for a Merit System of Personnel Administration (5 C.F.R. 900, Subpart F).
- 6. Will comply with all Federal statutes relating to nondiscrimination. These include but are not limited to: (a) Title VI of the Civil Rights Act of 1964 (P.L. 88-352) which prohibits discrimination on the basis of race, color or national origin; (b) Title IX of the Education Amendments of 1972, as amended (20 U.S.C. 221681-1683, and 1685-1686), which prohibits discrimination on the basis of sex; (c) Section 504 of the Rehabilitation Act of 1973, as amended (29 U.S.C.

[794], which prohibits discrimination on the basis of handicaps; (d) the Age Discrimination Act of 1975, as amended (42 U.S.C. 22 6101-6107), which prohibits discrimination on the basis of age; (e) the Drug Abuse Office and Treatment Act of 1972 (P.L. 92-255), as amended, relating to nondiscrimination on the basis of drug abuse; (f) the Comprehensive Alcohol Abuse and Alcoholism Prevention, Treatment and Rehabilitation Act of 1970 (P.L. 91-616), as amended, relating to nondiscrimination on the basis of alcohol abuse or alcoholism; (g) 22 523 and 527 of the Public Health Service Act of 1912 (42 U.S.C. 22 290 dd-3 and 290 ee 3), as amended, relating to confidentiality of alcohol and drug abuse patient records; (h) Title VIII of the Civil Rights Act of 1968 (42 U.S.C. 2 3601 et seq.), as amended, relating to nondiscrimination in the sale, rental or financing of housing; (i) any other nondiscrimination provisions in the specific statute(s) under which application for Federal assistance is being made; and (j) the requirements of any other nondiscrimination statute(s) which may apply to the application.

- 7. Will comply, or has already complied, with the requirements of Titles II and III of the uniform Relocation Assistance and Real Property Acquisition Policies Act of 1970 (P.L. 91-646) which provide for fair and equitable treatment of persons displaced or whose property is acquired as a result of Federal or federally assisted programs. These requirements apply to all interests in real property acquired for project purposes regardless of Federal participation in purchases.
- 8. Will comply, as applicable, with the provisions of the Hatch Act (5 U.S.C. 221501-1508 and 7324-7328) which limit the political activities of employees whose principal employment activities are funded in whole or in part with Federal funds.
- 9. Will comply, as applicable, with the provisions of the Davis- Bacon Act (40 U.S.C. 2276a to 276a-7), the Copeland Act

(40 U.S.C. 2276c and 18 U.S.C. 22874) and the Contract Work Hours and Safety Standards Act (40 U.S.C. 22 327-333), regarding labor standards for federally assisted construction subagreements.

- 10. Will comply, if applicable, with flood insurance purchase requirements of Section 102(a) of the Flood Disaster Protection Act of 1973 (P.L. 93-234) which requires recipients in a special flood hazard area to participate in the program and to purchase flood insurance if the total cost of insurable construction and acquisition is \$10,000 or more.
- 11. Will comply with environmental standards which may be prescribed pursuant to the following: (a) institution of environmental quality control measures under the National Environmental Policy Act of 1969 (P.L. 91-190) and Executive Order (EO) 11514; (b) notification of violating facilities pursuant to EO 11738; (c) protection of wetlands pursuant to EO 11990; (d) evaluation of flood hazards in floodplains in accordance with EO 11988; (e) assurance of project consistency with the approved State management program developed under the Coastal Zone Management Act of 1972 (16 U.S.C. 221451 et seq.); (f) conformity of Federal actions to State (Clear Air) Implementation Plans under Section 176(c) of the Clear Air Act of 1955, as amended (42 U.S.C. **EE7401** et seq.); (g) protection of underground sources of drinking water under the Safe Drinking Water Act of 1974, as amended, (P.L. 93-523); and (h) protection of endangered species under the Endangered Species Act of 1973, as amended, (P.L. 93-205).
- 12 Will comply with the Wild and Scenic Rivers Act of 1968 (16 U.S.C. 221721 et seq.) related to protecting components or potential components of the national wild and scenic rivers system.
- 13. Will assist the awarding agency in assuring compliance with Section 106 of the National Historic Preservation Act of 1966, as amended (16 U.S.C. @470), EO 11593 (identification and protection of historic properties), and the Archaeological and Historic Preservation Act of 1974 (16 U.S.C. 22469a-1 et seq.).
- 14. Will comply with P.L. 93-348 regarding the protection of human subjects involved in research, Early-phase, and related activities supported by this award of assistance.
- 15. Will comply with the Laboratory Animal Welfare Act of 1966 (P.L. 89-544, as amended, 7 U.S.C. 22131 et seq.) pertaining to the care, handling, and treatment of warm blooded animals held for research, teaching, or other activities supported by this award of assistance.
- 16. Will comply with the Lead-Based Paint Poisoning Prevention Act (42 U.S.C. 224801 et seq.) which prohibits the use of lead- based paint in construction or rehabilitation of residence structures.
- 17. Will cause to be performed the required financial and compliance audits in accordance with the Single Audit Act Amendments of 1996 and OMB Circular No. A-133, **EAudits**

of States, Local Governments, and Non-Profit Organizations.<sup>[2]</sup>

18. Will comply with all applicable requirements of all other Federal laws, executive orders, regulations and policies governing this program.

Certification for Contracts, Grants, Loans and Cooperative Agreements.

The undersigned certifies, to the best of his or her knowledge and belief, that:

(1) No Federal appropriated funds have been paid or will be paid, by or on behalf of the undersigned, to any person for influencing or attempting to influence an officer or employee of any agency, a Member of Congress, an officer or employee of Congress, or an employee of a Member of Congress in connection with the awarding of any Federal contract, the making of any Federal grant, the making of any Federal Loan, the entering into of any cooperative agreement, and the extension, continuation, renewal, amendment, or modification of any Federal contract, grant, loan or cooperative agreement.

(2) If any funds other Federal appropriated funds have been paid or will be paid to any person for influencing or attempting to influence an officer or employee of any agency, a Member of Congress, an officer or employee of Congress, or an employee of a Member of Congress in connection with this Federal contract, grant, loam or cooperative agreement, the undersigned shall complete and submit Standard Form – LLL, "Disclosure of Lobbying Activities," in accordance with its instructions.

(3) The undersigned shall require that the language of this certification be included in the award documents for all subawards at all tiers (including subcontracts, subgrants and contracts under grants, loans, and cooperative agreements) and that all subrecipients shall certify and disclose accordingly. This certification is a material representation of fact upon which reliance was placed when this transaction was made or entered into. Submission of this certification is a prerequisite for making or entering into this transaction imposed by section 1352, title 31, U.S. Code. Any person who fails to file the required certification shall be subject to a civil penalty of not less than \$10,000 and not more than \$100,000 for each such failure.

Statement for Loan Guarantees and Loan Insurance.

The undersigned states, to the best of his or her knowledge and belief, that:

If any funds have been paid or will be paid to any person for influencing or attempting to influence an officer or employee or any agency, a member of Congress, an officer or employee of Congress or an employee of a Member of Congress in connection with this commitment providing for the United States to insure or guarantee a loan, the undersigned shall complete and submit Standard Form-LLL, "Disclosure of Lobbying Activities," in accordance with its instructions. Submission of this statement is a prerequisite for making or entering into this transaction imposed by section 1352, title 31, U.S. Code. Any person who fails to file the required statement shall be subject to a civil penalty of not less than \$10,000 and not more than \$100,000 for each such failure.

# APPLICATION NARRATIVE INSTRUCTIONS

# INSTRUCTIONS FOR ABSTRACT NARRATIVE

<span id="page-34-1"></span><span id="page-34-0"></span>Eligible applicants must submit a one-page abstract.

The one-page abstract, limited to 2000 characters, should include the following items:

- Project Title;
- Type of Grant Requested (Mid-phase);
- Absolute Priorities;
- Total number of students to be served in the project;
- Grade level(s) to be served by the project;
- Your definition of high-need students;
- Brief project description including project activities;
- Summary of project objectives and expected outcomes;
- Any special project features; and
- List all organizations partnering with this project.

# INSTRUCTIONS FOR PROJECT NARRATIVE

<span id="page-35-0"></span>The Project Narrative should describe the project that an applicant would carry out if funded and include the eligible applicant's response to the selection criteria since the application will be evaluated and scored against these criteria. The maximum possible score for each criterion is indicated in the NIA.

### **Absolute Priorities**

The FY 2019 EIR Mid-phase NIA includes three absolute priorities. Eligible applicants are required to address Absolute Priority 1: Moderate Evidence and one of the other two absolute priorities as addressed in the NIA. Eligible applicants should identify the absolute priorities selected in the abstract and project narrative. Applicants should describe their grant project by addressing the selection criteria. The absolute priorities are explained in detail in the NIA.

### **Formatting**

A "page" is 8.5" x 11", on one side only, with 1" margins at the top, bottom, and both sides. Double space (no more than three lines per vertical inch) all text in the application narrative, including titles, headings, footnotes, quotations, references, and captions. Use a font that is either 12 point or larger or no smaller than 10 pitch (characters per inch).

Use one of the following fonts: Times New Roman, Courier, Courier New, or Arial.

### **Page Limits**

Applicants are recommended to limit the Project Narrative to no more than 30 pages. The recommended page limit applies to the responses to the selection criteria. The recommended page limit does not apply to Part I, the cover sheet; Part II, the budget section, including the narrative budget justification; Part IV, the assurances and certifications; or the one-page abstract, the resumes, the bibliography, or the letters of support. However, the recommended page limit does apply to all of the application narrative.

## **Project Start Date**

Applicants should propose a project start date of October 1, 2019.

# FY 2019 MID-PHASE GRANT APPLICATION ABSOLUTE PRIORITIES

<span id="page-36-0"></span>The FY 2019 Competition identifies three absolute priorities. Applicants must address Absolute Priority 1: Moderate Evidence and one of the other two absolute priorities as addressed in the NIA.

Absolute Priorities

- Absolute Priority 1--Moderate Evidence.
- Absolute Priority 2--Field-Initiated Innovations--General.
- Absolute Priority 3--Field-Initiated Innovations--Promoting Science, Technology, Engineering, or Math (STEM) Education, With a Particular Focus on Computer Science.

# FY 2019 MID-PHASE GRANT APPLICATION SELECTION CRITERIA

### <span id="page-37-0"></span>Selection Criteria: Read the entire NIA for selection criteria

### A. Significance (up to 15 points).

The Secretary considers the significance of the proposed project. In determining the significance of the project, the Secretary considers the following factors:

(1) The potential contribution of the proposed project to increased knowledge or understanding of educational problems, issues, or effective strategies.

(2) The extent to which the applicant demonstrates there is unmet demand for the process, product, strategy, or practice that will enable the applicant to reach the level of scale that is proposed in the application.

### B. Quality of the Project Design (up to 25 points)

The Secretary considers the quality of the design of the proposed project. In determining the quality of the proposed project design of the project, the Secretary considers the following factors:

(1) The extent to which the goals, objectives, and outcomes to be achieved by the proposed project are clearly specified and measurable.

(2) The extent to which there is a conceptual framework underlying the proposed research or demonstration activities and the quality of that framework.

### C. Strategy to Scale (up to 20 points).

The Secretary considers the applicant's strategy to scale the proposed project. In determining the applicant's capacity to scale the proposed project, the Secretary considers the following factors:

(1) The extent to which the applicant identifies a specific strategy or strategies that address a particular barrier or barriers that prevented the applicant, in the past, from reaching the level of scale that is proposed in the application.

(2) The extent to which the proposed project will increase efficiency in the use of time, staff, money, or other resources in order to improve results and increase productivity.

### D. Adequacy of the Resources and Quality of the Management Plan (up to 20 points).

The Secretary considers the adequacy of resources and the quality of the management plan for the proposed project. In determining the adequacy of resources and quality of the management plan for the proposed project, the Secretary considers the following factors:

(1) The adequacy of the management plan to achieve the objectives of the proposed project on time and within budget, including clearly defined responsibilities, timelines, and milestones for accomplishing project tasks.

(2) The applicant's capacity (e.g., in terms of qualified personnel, financial resources, or management capacity) to

bring the proposed project to scale on a national or regional level (as defined in 34 CFR 77.1(c)) working directly, or through partners, during the grant period.

(3) The potential for continued support of the project after Federal funding ends, including, as appropriate, the demonstrated commitment of appropriate entities to such support.

(4) The extent to which the costs are reasonable in relation to the objectives, design, and potential significance of the proposed project.

E. Quality of the Project Evaluation (up to 20 points).

The Secretary considers the quality of the evaluation to be conducted of the proposed project. In determining the quality of the evaluation to be conducted, the Secretary considers the following factors:

(1) The extent to which the methods of evaluation will, if well implemented, produce evidence about the project's effectiveness that would meet the What Works Clearinghouse standards without reservations as described in the What Works Clearinghouse Handbooks (as defined in this notice).

(2) The extent to which the evaluation will provide guidance about effective strategies suitable for replication or testing in other settings.

(3) The extent to which the methods of evaluation will provide valid and reliable performance data on relevant outcomes.

(4) The extent to which the evaluation plan clearly articulates the key project components, mediators, and outcomes, as well as a measurable threshold for acceptable implementation.

## <span id="page-38-0"></span>SUGGESTED POINT  $\mathsf{R}$ ANGES $^1$ FOR  $\mathsf{R}$ ATING <code>APPLICANT</code> <code>RESPONSES</code> TO THE <code>SELECTION</code> CRITERIA

All applicants are required to respond to each of the selection criteria in the NIA published in the Federal Register on February 1, 2019. Please assess applications based on the selection criteria. No outside factors, such as personal knowledge of past performance, or subjective judgments about what an application should contain may be considered. Please note that within each criterion no one factor is worth more points than the other. The application should be a comprehensive design for the proposed intervention and desired outcomes. Therefore, it is imperative that reviewers read the application in its entirety to determine the overall quality of the proposed project and the quality of the applicant's response to each criterion.

The numerical scores assigned to an applicant's response to the selection criteria must be consistent with the comments written. Comments and scores should reflect the same overall assessment of the quality of the response. It is important that you do not pair a negative comment with a positive score and vice versa. Comments indicate why the applicant's response to each selection criterion is excellent, very good, good, fair, poor, or not addressed. Scores indicate how well or poorly the applicant responded to a selection criterion. Shown below are *suggested* point ranges for an evaluation of excellent, very good, good, fair, poor, or not addressed, for each of the criterion.

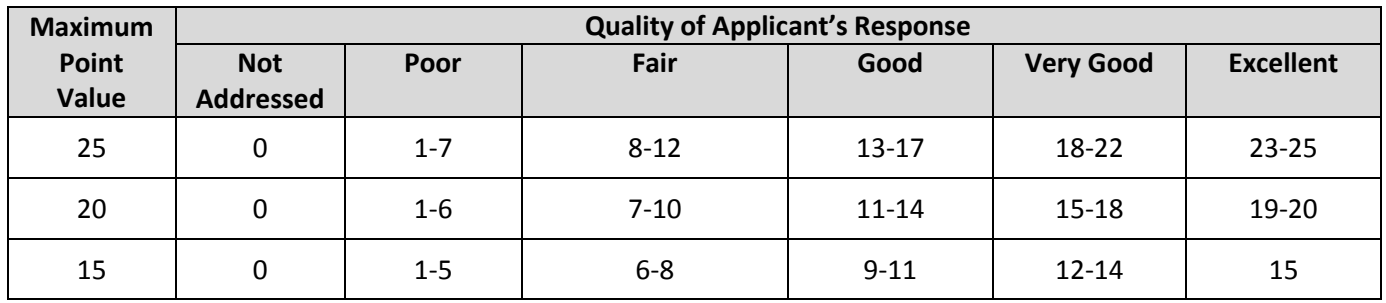

 $\overline{a}$ 

 $1$  This document will be provided to peer reviewers to assist in the reviewing and scoring of the eligible applicant's response to the selection criteria. It is included here for the applicants' reference.

# INSTRUCTIONS FOR BUDGET NARRATIVE

<span id="page-39-0"></span>The Budget Narrative Form should include a detailed budget narrative justification that aligns to the line item budget (ED form 524). **Applicants should propose a project start date of October 1, 2019.**

Applicants may request EIR funding for up to 60 months and should make this determination at the time of application. Applicants must complete ED 524 for all budget years of the proposed project. Applicants must also provide a budget narrative that describes their proposed multiyear project activities and the costs associated with those activities as well as all costs associated with carrying out the proposed project. Section 75.112(b) of EDGAR requires applicants to present "a narrative that describes how and when, in each budget period of the project, the applicant plans to meet each objective of the project." EDGAR may be accessed at:

### <http://www.ed.gov/policy/fund/reg/edgarReg/edgar.html>

In addition, applicants should include costs for four project staff persons (project director, evaluator, and two partners) to attend an annual 2 day project directors meeting in Washington, DC. Applicants should also include costs for two project staff persons to attend a one day post award meeting in Washington, DC.

The budget should include only costs that are allowable, reasonable, and necessary for carrying out the objectives of the EIR project. Rules about allowable costs are set out in 2 CFR Part 200<sup>2</sup>, as adopted by the Department at 2 CFR Part 3474.<sup>3</sup>

For each line item of both Sections A (federal costs) and B (non-federal costs/ match costs) of the Budget Form (ED 524), provide detailed costs (in dollars) accompanied by a narrative justification to support your request. Also, please note that, in Section B, an applicant shows the funds or in-kind donations it proposes to use to meet the matching requirement as well as any other match funds or in-kind donations that it proposes to use to support its EIR project. For example, an applicant that requests \$1,000,000 must secure \$100,000 in matching funds; therefore, the project budget narrative would reflect how the total proposed budget of \$1,100,000 will be expended. An applicant need not have secured matching funds or in-kind donations in order to show those funds or donations in Section B; however, applicants must provide information on the source(s) of their matching contributions for the first year of the grant in their grant applications. If an applicant is submitting with its application a request for a reduction of the 10% matching requirement, the applicant may show in Section B the amount of match funds or in-kind donations it intends to use to support its EIR project consistent with that request.

Please check all figures and combined totals in the budget narrative, and compare the amounts with those reflected on the ED 524.

### **Instructions for Section C- Budget Narrative**

Provide an itemized budget breakdown, and justification by project year, for each budget category listed in Sections A and B of the ED 524.

 $\overline{a}$ 

<sup>&</sup>lt;sup>2</sup> [http://www.ecfr.gov/cgi-bin/text-](http://www.ecfr.gov/cgi-bin/text-idx?SID=a00c8ef91d397f640d8c236871fe5eef&tpl=/ecfrbrowse/Title02/2cfr200_main_02.tpl)

[idx?SID=a00c8ef91d397f640d8c236871fe5eef&tpl=/ecfrbrowse/Title02/2cfr200\\_main\\_02.tpl](http://www.ecfr.gov/cgi-bin/text-idx?SID=a00c8ef91d397f640d8c236871fe5eef&tpl=/ecfrbrowse/Title02/2cfr200_main_02.tpl)

<sup>3</sup> <http://www.ecfr.gov/cgi-bin/text-idx?SID=a00c8ef91d397f640d8c236871fe5eef&node=pt2.1.3474&rgn=div5>

Personnel (Line 1): Provide each project personnel's base salary and wages and FTE.

Fringe Benefits (Line 2): The institution's normal fringe benefits contribution may be charged to the program. Leave this line blank if fringe benefits applicable to direct salaries and wages are treated as part of the indirect costs. If you are including fringe benefits, please explain how the fringe rate was calculated and identify the staff members who are receiving the benefits.

Travel (Line 3): Indicate the travel costs of employees and participants only. Provide a breakdown of the costs associated with each trip and justification for the costs. In addition, applicants should include costs for four project staff persons (project director, evaluator, and two partners) to attend an annual 2-day project directors meeting in Washington, DC. Applicants should also include costs for two project staff persons to attend a one day post award meeting in Washington, DC.

Equipment (Line 4): Indicate the cost of tangible, non-expendable personal property that has usefulness greater than one year and acquisition costs that are the lesser of the capitalization level established by the applicant entity for financial statement purposes or \$5,000 per article. Lower limits may be established to maintain consistency with the applicant's policy. Indicate the amount of equipment that is being purchased, the cost per unit, and the justification of purchases that links to the project narrative.

Supplies (Line 5): Show all tangible, expendable personal property. Direct supplies and materials differ from equipment in that they are consumable, expendable, and of a relatively low unit cost. Supplies purchased with grant funds should directly benefit the grant project and be necessary for achieving the goals of the project. Applicants should provide a breakdown of how supplies costs are determined.

Contractual (Line 6): The contractual category should include all costs specifically incurred with actions that the applicant takes in conjunction with an established procurement system. Include consultant fees, expenses, and travel costs in this category if the consultant's services are obtained through a written binding agreement or contract. Identify who is being contracted with, the amount of the contract (this should include a breakdown of the major service components of the contract and the costs of each portion) and an explanation of what the services are being provided by the contractor.

Construction (Line 7): Not applicable.

Other (Line 8): Indicate all direct costs not covered on lines 1-6. For example include costs such as space rental, required fees, honoraria and travel (where a contract is not in place for services), training, and communication and printing costs. *Do not include costs that are included in the indirect cost rate.* 

### Total Direct Costs (Line 9): The sum of lines 1-8.

Indirect Costs (Line 10): Indicate the applicant's approved indirect cost rate, per sections 75.560 – 75.564 of EDGAR. Please note, an applicant that that does not have a federally recognized indirect cost rate agreement may, if awarded a grant, charge indirect costs at a temporary rate of 10 percent of budgeted direct salaries and wages. See 34 CFR 75.560(c). In addition, under 2 CFR 200.414, certain grantees that have never received a negotiated indirect cost rate may elect to charge a de minimis rate of 10% of modified total direct costs (MTDC) which may be used indefinitely. LEAs, however, are not eligible for this de minimis rate.

**NOTE:** If you have questions about obtaining an approved Indirect Cost Rate or applying your Indirect Cost Rate, you may contact a cost negotiator using the information provided at the following URL: [http://www2.ed.gov/about/offices/list/ocfo/fipao/icgreps.html.](http://www2.ed.gov/about/offices/list/ocfo/fipao/icgreps.html)

Training Stipends (Line 11): Indicate the amount of stipend, the number of grant participants receiving the stipends and the justification for the stipend. Please make sure that training stipends are placed under this line item and not under "Personnel" or "Other."

Total Cost (Line 12): This should equal to sum of lines 9-11 (total direct costs + indirect + training stipends).

*Please note that a budget justification should be provided for both Federal costs and Match costs.* 

## INSTRUCTIONS FOR APPENDIX

<span id="page-42-0"></span>Applicants should **attach all appendices to the Other Attachments Form**. For each appendix, applicants are asked to save files as a .PDF, label each file with the Appendix name and upload the file to the Other Attachments Form. The Other Attachments Form can support up to ten attachments, therefore it is unnecessary to merge appendices into one document.

Applicants are encouraged to follow the instructions below when uploading information to the Appendix:

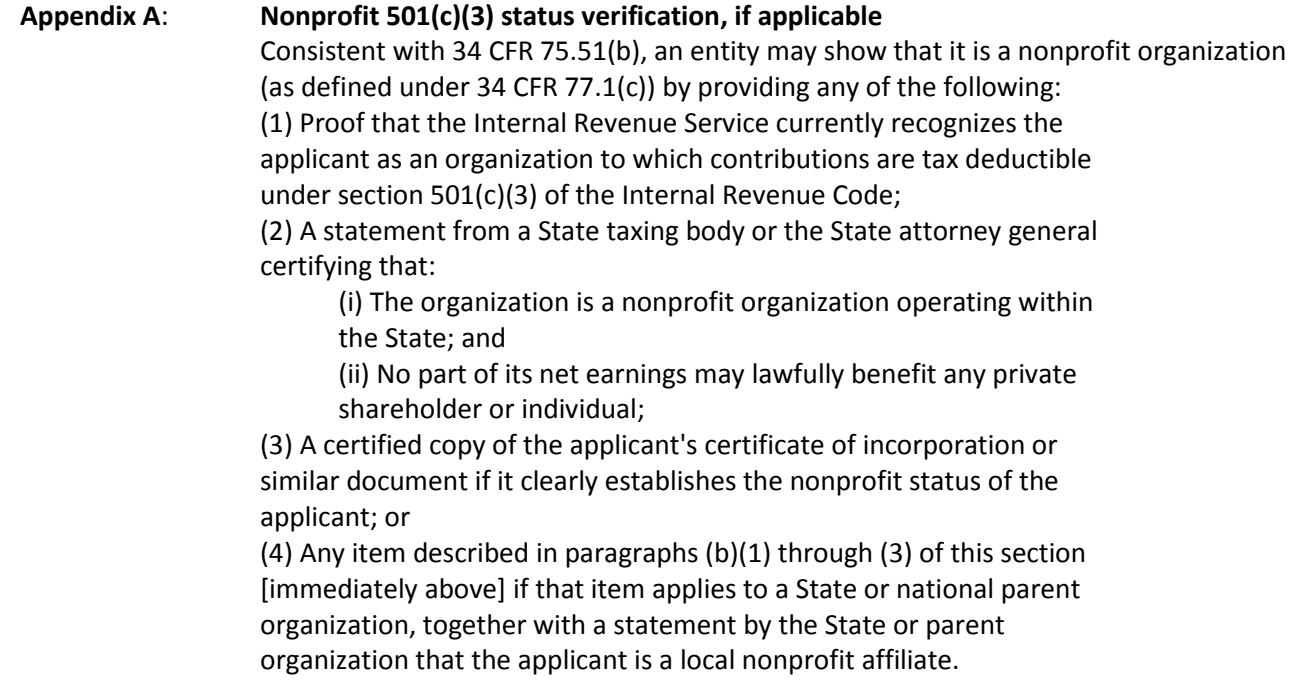

LEA, SEA, BIE, and nonprofits are eligible to apply and submit and receive an EIR grant. A private IHE that can document its nonprofit status, as provided for under 34 CFR 75.51(b), which includes recognition by the Internal Revenue Service (IRS) as having 501(c)(3) status, is eligible to apply for and receive an EIR grant as a lead applicant, applying as a nonprofit organization. In addition, any IHE is eligible to be a partner in an application where an LEA, SEA, BIE, consortium of SEAs or LEAs, or a nonprofit organization is the lead applicant that submits the application. A nonprofit organization, such as a development foundation, which is affiliated with a public IHE, can apply for a grant. A public IHE that has  $501(c)(3)$  status would also qualify as a nonprofit organization and could be a lead applicant for an EIR grant. A public IHE without 501(c)(3) status, or that could not provide any other documentation described in 34 CFR 75.51(b), however, would not qualify as a nonprofit organization, and therefore could not apply for and receive an EIR grant.

### **Appendix B**: **Resumes of Key Personnel**

- **Appendix C**: **Letters of Support and Memoranda of Understanding, if applicable**
- **Appendix D**: **Waiver Request of 10% Match Requirement, if applicable**

# **Appendix E**: **Eligible Applicant's list of proprietary information found in the application, if applicable.** Eligible Applicants should identify the specific information and page numbers in the application where proprietary information can be found.

 **Appendix F: Eligibility Checklist and list of rural locale codes, if applicable** Applicants are strongly encouraged to complete the eligibility checklist. Eligibility instruction documents are located on the EIR website at [https://innovation.ed.gov/what-we-do/innovation/education-innovation-and-research](https://innovation.ed.gov/what-we-do/innovation/education-innovation-and-research-eir/fy-2019-competition-eir/)[eir/fy-2019-competition-eir/.](https://innovation.ed.gov/what-we-do/innovation/education-innovation-and-research-eir/fy-2019-competition-eir/) Also, applicants applying as rural are encouraged to retrieve locale codes from the National Center for Education Statistics School District search tool [\(https://nces.ed.gov/ccd/districtsearch/\)](https://nces.ed.gov/ccd/districtsearch/), where districts can be looked up individually to retrieve locale codes, and Public School search tool [\(https://nces.ed.gov/ccd/schoolsearch/\)](https://nces.ed.gov/ccd/schoolsearch/), where individual schools can be looked up to retrieve locale codes.

 **Appendix G**: **Demonstration of Match Contributions** Grantees must demonstrate that they have secured their matching contributions for the first year of the grant in their grant applications. Please click on the following link to view EIR Matching Resources, which includes EIR Guidance and Examples of Adequate Evidence of Match and a Sample Summary Sheet: [https://innovation.ed.gov/education-innovation-and-research-eir-call-for-peer](https://innovation.ed.gov/education-innovation-and-research-eir-call-for-peer-reviewers/eir-matching-resources/)[reviewers/eir-matching-resources/](https://innovation.ed.gov/education-innovation-and-research-eir-call-for-peer-reviewers/eir-matching-resources/) Also check out the informational PowerPoint on the EIR website for Matching and Other General Requirements.

 **Appendix H: Other, if applicable** For example: Logic Model.

# Additional Information

# EXECUTIVE ORDER 12372 Intergovernmental Review of Federal Programs

<span id="page-44-1"></span><span id="page-44-0"></span>This program falls under the rubric of Executive Order 12372 (Intergovernmental Review of Federal Programs) and the regulations in 34 CFR Part 79. One of the objectives of the Executive order is to strengthen federalism- or the distribution of responsibility between localities, States, and the Federal government--by fostering intergovernmental partnerships. This idea includes supporting processes that State or local governments have devised for coordinating and reviewing proposed Federal financial grant applications.

The process for doing this requires grant applicants to contact State Single Points of Contact for information on how this works. Multi-state applicants should follow procedures specific to each state.

Further information about the State Single Point of Contact process and a list of names by State can be found at:

### [https://www.whitehouse.gov/wp-content/uploads/2017/11/Intergovernmental\\_-Review-](https://www.whitehouse.gov/wp-content/uploads/2017/11/Intergovernmental_-Review-_SPOC_01_2018_OFFM.pdf) SPOC 01 2018 OFFM.pdf

Absent specific State review programs, applicants may submit comments directly to the Department. All recommendations and comments must be mailed or hand-delivered by the date indicated in the actual application notice to the following address: The Secretary, EO 12372--CFDA# [commenter must insert number- including suffix letter, if any], U.S. Department of Education, room 7E200. 400 Maryland Avenue, SW., Washington, DC 20202.

Proof of mailing will be determined on the same basis as applications (see 34 CFR §75.102). Recommendations or comments may be hand-delivered until 4:30 p.m. (Eastern Time) on the closing date indicated in this notice.

**Important note:** The above address is not the same address as the one to which the applicant submits its completed applications. *Do not send applications to the above address.*

# PAPERWORK BURDEN STATEMENT

<span id="page-45-0"></span>According to the Paperwork Reduction Act of 1995, no persons are required to respond to a collection of information unless such collection displays a valid OMB control number. The valid OMB control number for this information collection is 1894-0006. The time required to complete this information collection is estimated to average 120 hours per response, including the time to review instructions, search existing data resources, gather the data needed, and complete and review the information collection.

**If you have any comments concerning the accuracy of the time estimate(s) or suggestions for improving this form, please write to:** U.S. Department of Education, Washington, D.C. 20202-4537.

**If you have comments or concerns regarding the status of your individual submission of this form, write directly to:** U.S. Department of Education, 400 Maryland Avenue, S.W., Washington D.C. 20202-4537. Note: Please do not return the completed EIR application to this address.

# ELECTRONIC NOTIFICATION OPTION FOR GRANT AWARDS

<span id="page-46-0"></span>If your application is successful, we notify your U.S. Representative and U.S. Senators and send you a Grant Award Notification (GAN); or we may send you an email containing a link to access an electronic version of your GAN. We may notify you informally, also.